# МИНИСТЕРСТВО ОБРАЗОВАНИЯ И НАУКИ РЕСПУБЛИКИ **KA3AXCTAH**

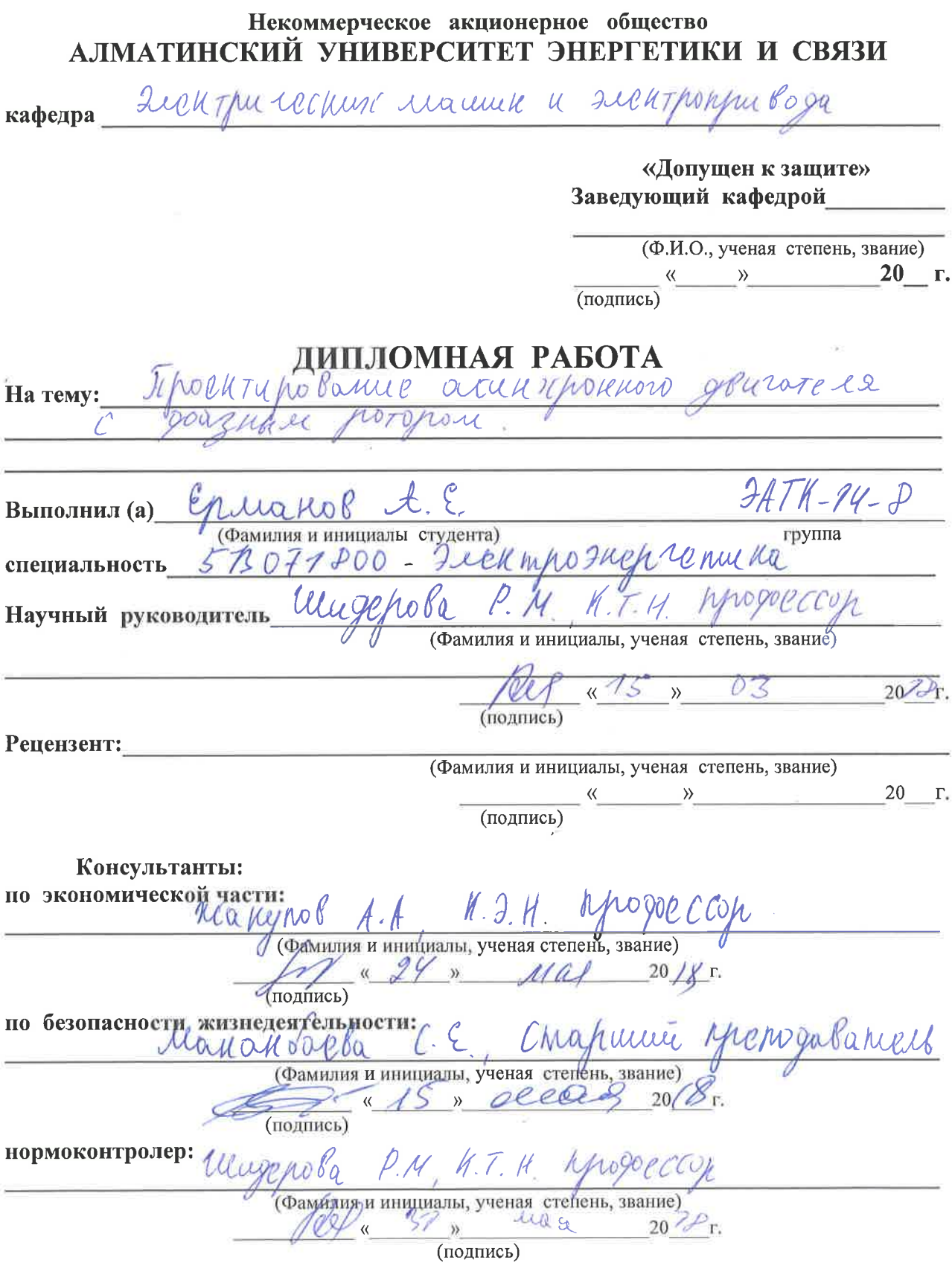

Алматы 2018 г.

 $\gamma_{\rm eff}$ 

 $\overline{\mathbb{B}^3}$ 

# МИНИСТЕРСТВО ОБРАЗОВАНИЯ И НАУКИ РЕСПУБЛИКИ **КАЗАХСТАН**

# Некоммерческое акционерное общество АЛМАТИНСКИЙ УНИВЕРСИТЕТ ЭНЕРГЕТИКИ И СВЯЗИ

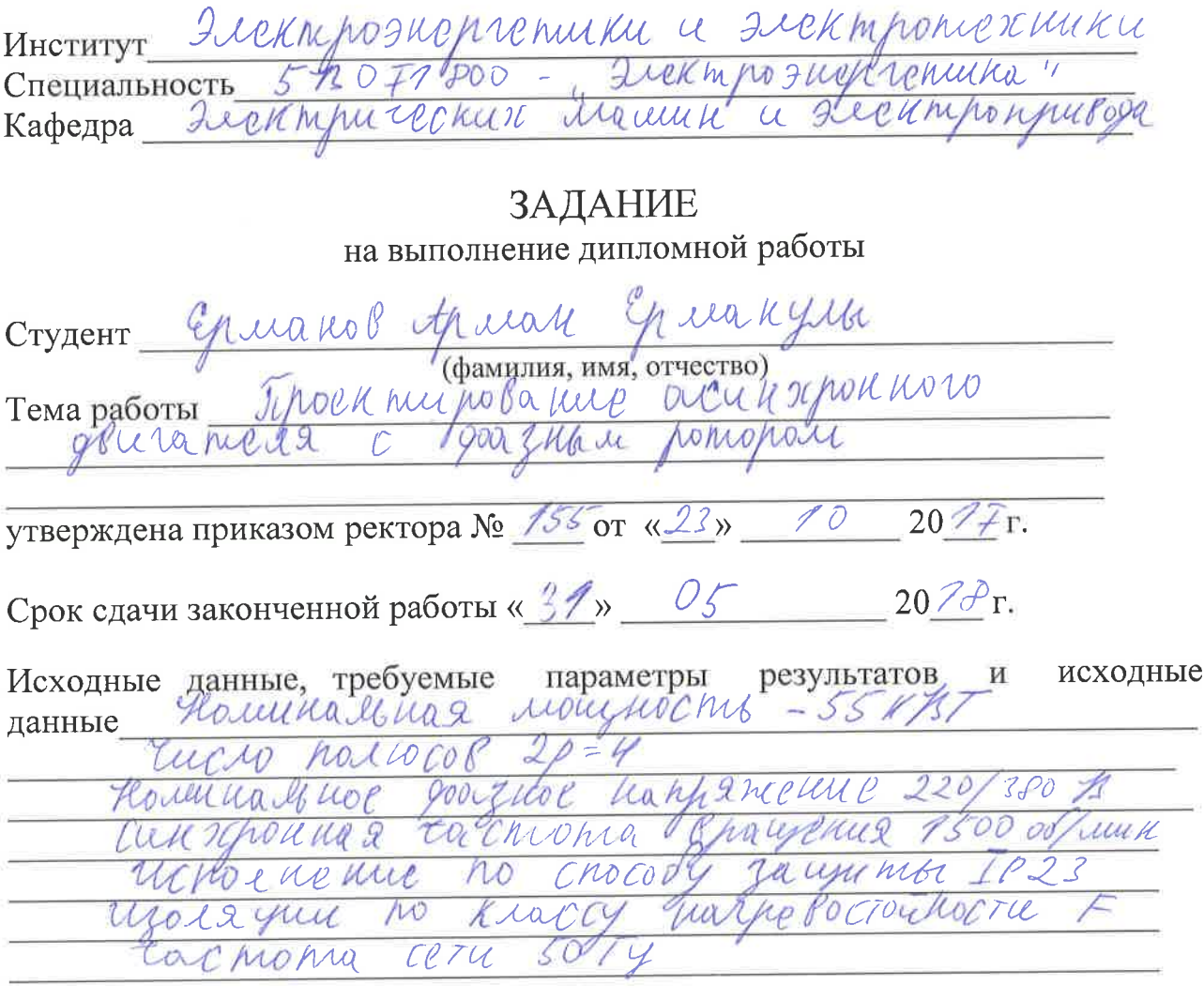

Перечень вопросов, подлежащих разработке в дипломной работе или краткое содержание:

WHORKT PHANNelley he Terry Dien eou um gon ratello c posqually porquale Acuschon uny du dole MOUTH ach combat whocare YÇ Tek forou roachine, such productmental seuro. TWETPORUM how day ta nut. holyer 12 yur du Mon Connoc a wells uccresolar nepucnuau rozopa ovewren cera 9 yun

Перечень графического материала (с точным указанием обязательных чертежей):

energias  $107$ Accell 20/1011 Ulice  $\mathcal{C}$ how  $D00$ The is una Pelloughery  $0<$  $\alpha$  $\alpha$ wasc CTU TUMA aller 1708 ley 12 Lakeller  $\mu_{\rm u}$ nongreruoro arpuns Repleased  $\mu$ Ü Diegar une Molovop True themology Wer lene uco wenc Monree nobort Rougho?  $u_{44}$  $\mathcal{S}$ howarda Crosse  $script a\bar{\tau}$ era $\tau$ e 19 ourion  $\mathcal{P}$  $11$  $\mathcal{H}$ 

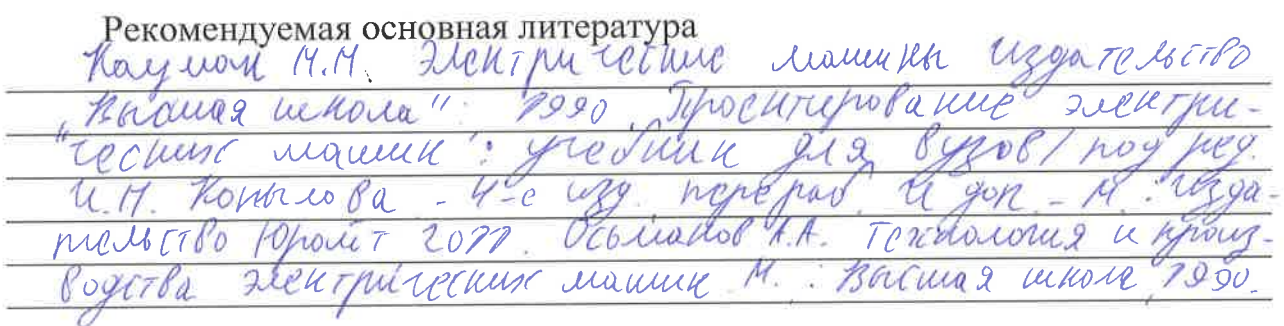

Консультанты по работе с указанием относящихся к ним разделов

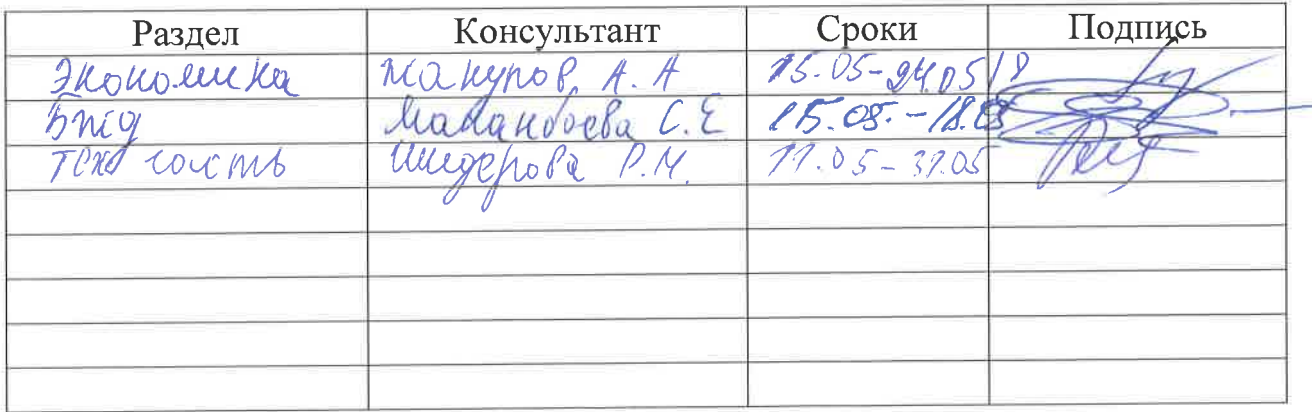

# $\Gamma\,P\,A\,\Phi\,H\,K$ подготовки дипломной работы

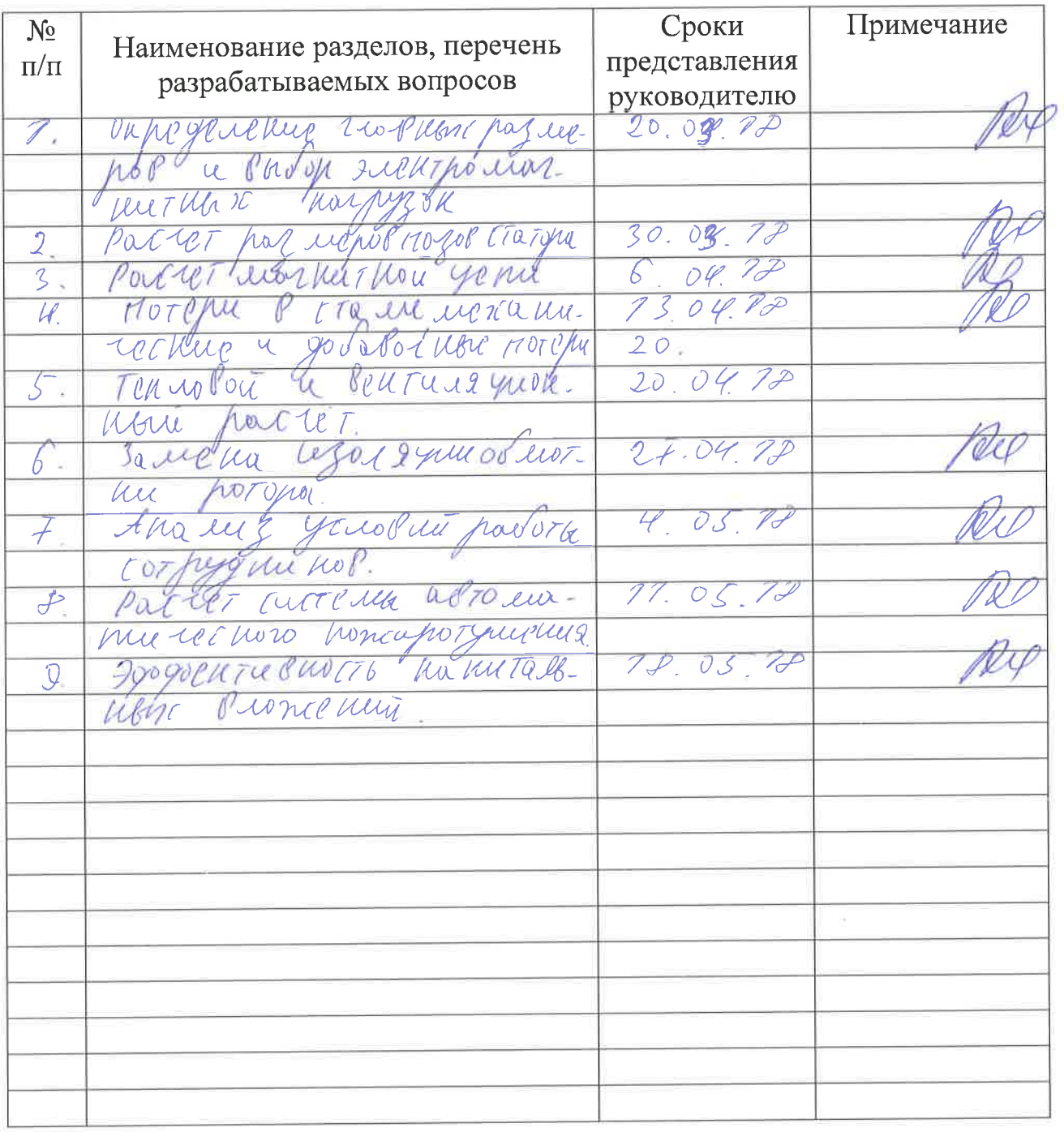

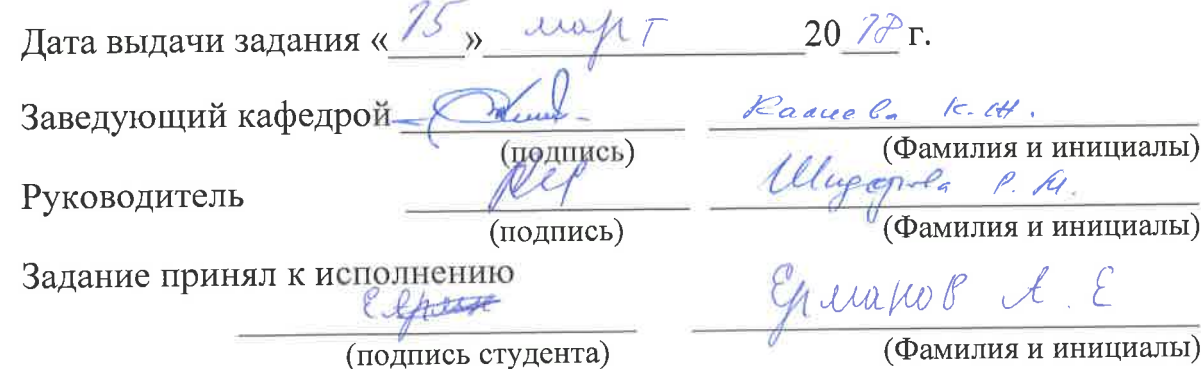

### **Аннотация**

Данный дипломный проект выполнен на тему «Проектирование асинхронного двигателя с фазным ротором».

В основной части произведен полный электромагнитный, тепловой, вентиляционный расчет двигателя.

В специальной части исследован вопрос замены изоляции обмотки статора.

В экономической части выполнен расчет сравнений двух видов асинхронных двигателей.

В разделе безопасности жизнедеятельности произведен расчет диметра каната для подъёмного крана и расчет системы автоматического пожаротушения.

## **Аңдатпа**

Берілген дипломдық жоба «Фазалы роторлы асинхронды қозғалтқышы жобалау» тақырыбында жасалды.

Негізгі бөлімінде қозғалтқыштың толық электромагниттік, жылу және желдету есептеулері жүргізілді.

Арнайы бөлімінде статорлы ораманың оқшаулауын ауыстыру мәселесі зерттелді.

Экономикалық бөлімінде асинхронды қозғалтқыштардың екі түрін салыстыру негізінде есептеулер жүргізілді.

Өмір қауіпсіздігі бөлімінде кранға арналған арқанның мөлшерін есептеу және өрт сөндірудің автоматтандырылған жүйесін есептеу жүргізілді.

#### **Annotation**

This graduation project is made on the theme "Design of the asynchronous engine with a phase rotor"

In the main part a complete electromagnetic, thermal, ventilation calculation of the engine is made.

In a special part the question of replacing the insulation of the stator winding has been investigated.

In the economic part, calculations of the comparisons of two types of induction motors have been performed.

In the life safety section, the calculation of the rope dimen- sion for the crane and the calculation of the automatic fire suppression system have been made.

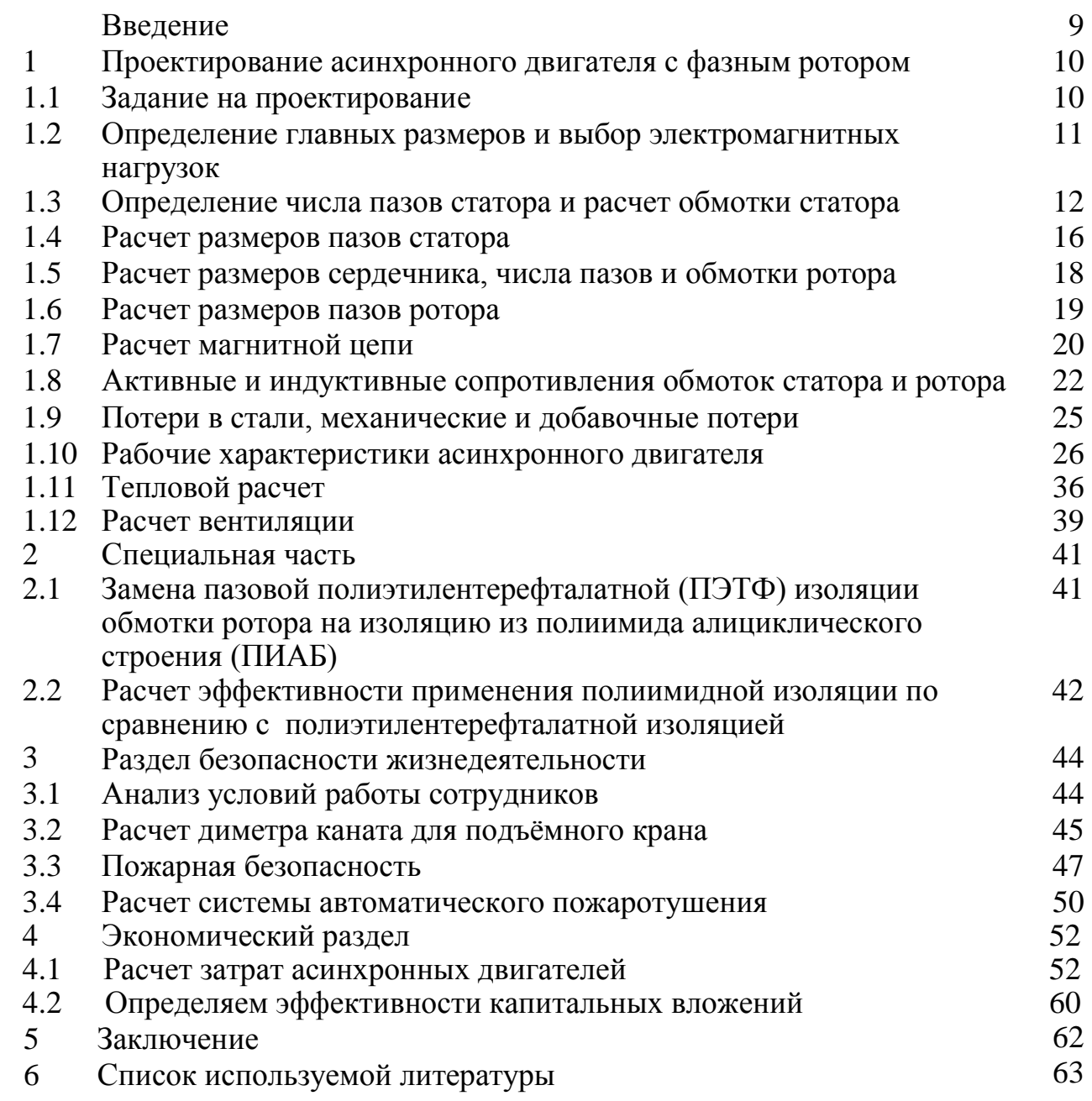

## **Введение**

Промышленное производство приводится в движение асинхронными двигателями. В настоящее время асинхронные двигатели выпускаются едиными сериями в огромных количествах. Основная серия асинхронных машин 4А включает в себя двигатели от 0,4 до 400 кВт. Выпускаются высоковольтные машины в виде единой серии А4 на мощности свыше 400 кВт. Разработана единая серия асинхронных машин АИ.

При изготовлении серий электрических машин предусматривается максимальная унификация, поэтому большинство деталей одинаковые для машин как с короткозамкнутым, так и с фазным.

Несмотря, на то что конструкция асинхронного двигателя отрабатывалась десятилетиями многими конструкторскими коллективами, продолжаются работы по ее совершенствовонию и видеоизменению. Проблема экономии материалов заставила искать пути создания безотходной технологии и замены традиционных материалов, применяемых в электромашиностроении.

Асинхронные машины с фазным ротором имеют на роторе обмотку из круглых или прямоугольных проводов, которая выполняется так же, как и обмотка статора.

Отличительной особенностью машин с фазным ротором является наличие на роторе обмотке проводников из круголого или прямоугольного сечения начала которой выведены на контактные кольца. Узел контактных колец вынесен из станины а контактные кольца закрыты кожухом. Узел контактных колец – консольного типа. Контактные кольца, спрессованные пластмассой, насаживаются на вал двигателя, они выполняются чугунными или медными. Вывыодные концы обмотки ротора подходят к трем кольцам через внутреннее отверствие в вале ротора. Обмотка ротора соединяется в звезду.

В дипломном проекте проектируется асинхронный двигатель с фазным ротором. Выполнен полный электромагнитный, тепловой, вентиляционный расчет двигателя с мощностью  $P_2 = 55$  кВт напряжением 220/380 В и со скоростью вращения n=1500 об/мин.

В специальной части исследован вопрос замены изоляции обмотки ротора на более тонкую, в результате которой можно уменьшить потери мощности и увеличить КПД двигателя.

## **1 Проектирование асинхронного двигателя с фазным ротором**

#### **1.1 Задание на проектирование**

Техническое задание на проектирование асинхронного двигателя содержит номинальные данные проектируемой машины, указания о режиме её работы, конструктивной форме исполнения, степени защиты от воздействия окружающей среды, системы охлаждения.

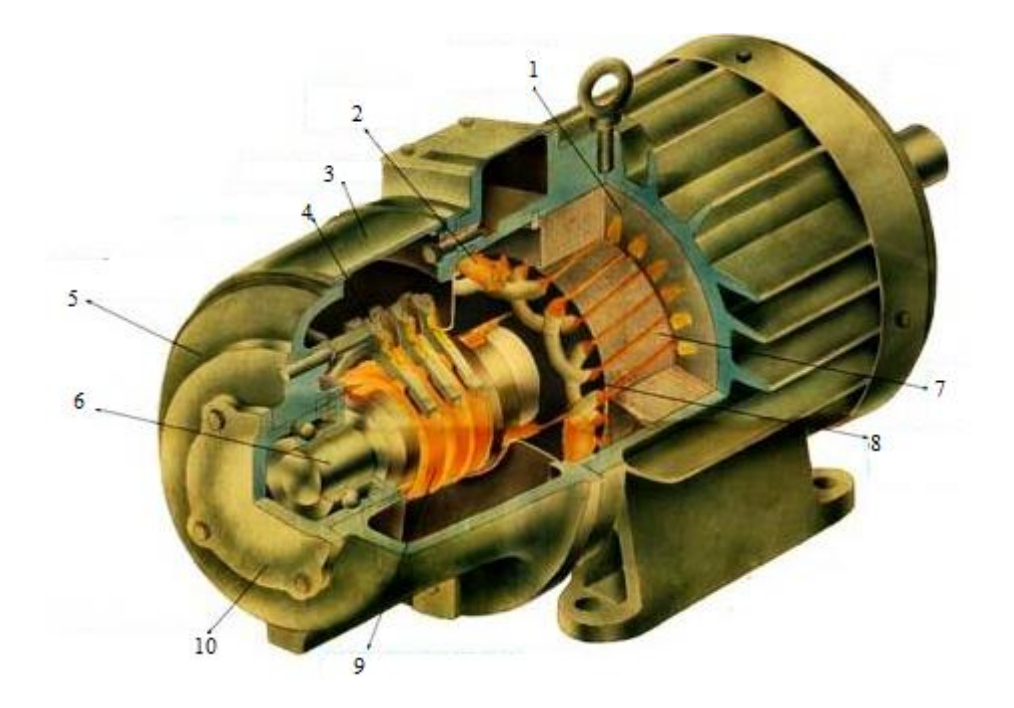

1 - сердечник статора; 2 - обмотка статора; 3 – крышка люка, 4 – щеткодержатель; 5 – передние подшипниковый щит; 6 - вал; 7 – сердечник ротора; 8 - обмотка ротора; 9 – контактные кольца; 10 – крышка подшипника. Рисунок 1.1 – асинхронный двигатель с фазным ротором.

Исходные данные: Номинальная мощность  $P_2 = 55$  кВт; Число полюсов 2p = 4; Номинальное фазное напряжение 220/380 В; n=1500 об/мин – синхронная частота вращения; Конструктивное исполнение IM1001; Частота сети  $f = 50$  Гц; Исполнение по способу защиты IP23, Способ охлаждения IC01; Изоляции по классу нагревостойкости F.

## 1.2 Определение главных размеров и выбор электромагнитных нагрузок

1 Принимаем h=225 мм; находим для оси вращения  $D_a$ =392 мм=0.392 м.

2 Внутренний диаметр статора D находится по формуле:

$$
D=K_D \cdot D_a=0.67 \cdot 0.392=0.263 \text{ M},\tag{1.1}
$$

где, коэффициент К<sub>р</sub> определяется по таблице 1.1

Таблица 1.1 - Значения коэффициента К<sub>р</sub>

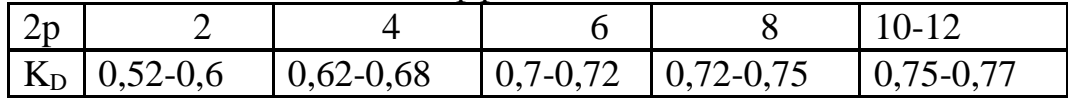

3 Находим полюсное деление т. м по формуле:

$$
\tau = \frac{\pi D}{2\rho} = \frac{3.14 \cdot 0.263}{4} = 0.207 \text{ m.}
$$
 (1.2)

4 Расчетную мощность асинхронного двигателя Р<sup>/</sup> , (кВА) определяют по заланной номинальной мошности:

$$
P' = m \cdot I \cdot E = P_2 \frac{k_e}{\eta \cdot \cos \varphi} = 55 \frac{0.98}{0.895 \cdot 0.87} = 69,22 \text{ kB} \cdot A,\tag{1.3}
$$

где, K<sub>e</sub>=0,98; I = 0,895; cos  $\varphi$ =0,87; 5 Синхронная угловая скорость вала двигателя  $\Omega$ , рад/с:

$$
\Omega = \frac{2\pi f}{\rho} = \frac{2 \cdot 3,14 \cdot 50}{2} = 157 \text{ paA/c.}
$$
 (1.4)

6 Расчетная длина магнитопровода находится по формуле:

$$
l_{\delta} = \frac{P'}{D^2 \cdot \Omega \cdot k_B \cdot k_{o61} \cdot A \cdot B_{\delta}} = \frac{69,22 \cdot 10^3}{0,263^2 \cdot 157 \cdot 1,11 \cdot 0,925 \cdot 38,1 \cdot 10^3 \cdot 0,76} = 0,214 \text{ m}, (1.5)
$$

где,  $k_B=1,11$ - коэффициент формы поля,  $k_{0.61}=0.925$ -обмоточный коэффициент, электромагнитные нагрузки  $A=38,1\cdot10^3$  А/м;  $B_8=0,76$  Тл.

7 Критерий правильности выбора главных размеров находится по формуле:

$$
\lambda = \frac{l_{\delta}}{\tau} = \frac{0.214}{0.207} = 1.03. \tag{1.6}
$$

#### **1.3Определение числа пазов статора и расчет обмотки статора**

Выбираем двухслойную петлевую обмотку и трапецеидальную форму пазов статора

7 Предельные значения  $t_{z1min}$ =15 мм;  $t_{z1max}$ =18 мм;

$$
z_{1\min} = \frac{\pi D}{t_{z1\max}} = \frac{3,14 \cdot 263}{18} = 45,88,\tag{1.7}
$$

$$
z_{1\text{max}} = \frac{\pi D}{t_{z1\text{min}}} = \frac{3,14 \cdot 263}{15} = 55,05. \tag{1.8}
$$

Принимаем m=3 – число фаз обмотки статора;  $q_1$ =4 – число пазов на полюс на фазу;

$$
z_1 = 2p \cdot m \cdot q = 4 \cdot 3 \cdot 4 = 48. \tag{1.9}
$$

8 Зубцовое деление статора  $t_{z1}$  находится по формуле:

$$
t_{z1} = \frac{\pi D}{z_1} = \frac{3,14.263}{48} = 17,2
$$
MM.

(1.10)

9 Номинальный фазный ток обмотки статора I<sub>1ном</sub> находится по формуле:

$$
I_{1_{\text{HOM}}} = \frac{P_2}{m \cdot U_{1_{\text{HOM}}} \cdot I_1 \cdot \cos \varphi} = \frac{55 \cdot 10^3}{3 \cdot 220 \cdot 0.895 \cdot 0.87} = 107 \text{ A.}
$$
 (1.11)

10 Число эффективных проводников на паз находится по формуле:

$$
U'_{n} = \frac{\pi D \cdot A}{I_{1_{\text{HOM}}} \cdot z_{1}} = \frac{3,14 \cdot 0,263 \cdot 38,1 \cdot 10^{3}}{107 \cdot 48} = 6,1,
$$
\n
$$
U_{n} = a \cdot U'_{n} = 4 \cdot 6,1 = 24,4,
$$
\n(1.13)

где, а=4 - число параллельных ветвей; принимаем  $U_n$ =24; 11 Число витков в фазе обмотки статора находится по формуле:

$$
w_1 = \frac{U_n \cdot z_1}{2a \cdot m} = \frac{24 \cdot 48}{2 \cdot 4 \cdot 3} = 48. \tag{1.14}
$$

12 Обмоточный коэффициент обмотки статора находится по формуле:

$$
k_{o61} = k_{p1} \cdot k_{y1} = 0.958 \cdot 0.966 = 0.924. \tag{1.15}
$$

13 Магнитный поток находится по формуле:

$$
\Phi = \frac{k_e \cdot U_{1_{\text{HOM}}}}{4 \cdot k_B \cdot w_1 \cdot k_{\text{off}} \cdot f_1} = \frac{0.98 \cdot 220}{4 \cdot 1.11 \cdot 48 \cdot 0.924 \cdot 50} = 21.9 \cdot 10^{-3} \text{B6}.
$$
 (1.16)

14 Уточненное значение магнитной индукции в воздушном зазоре находится по формуле:

$$
B_{\delta} = \frac{p \cdot \Phi}{D \cdot l_{\delta}} = \frac{2 \cdot 21.9 \cdot 10^{-3}}{0.263 \cdot 0.215} = 0.774 \text{ T} \text{J}. \tag{1.17}
$$

15 Уточненное значение линейной нагрузке находится по формуле:

$$
A = \frac{2 \cdot I_{1_{\text{HOM}}} \cdot w_1 \cdot m}{\pi D} = \frac{2 \cdot 107 \cdot 48 \cdot 3}{3,14 \cdot 0,263} = 37,2 \cdot 10^3 A/\text{m}.
$$
 (1.18)

16 Допустимая плотность тока в обмотке статора  $J_1 = 5.8 \cdot 10^6$  A/m<sup>2</sup>;

17 Сечения эффективного проводника (предварительно) находим по формуле:

$$
q_{3\phi} = \frac{I_{1HOM}}{a \cdot J_1} = \frac{107}{4 \cdot 5,8 \cdot 10^6} = 4,61 \text{ nm}^2.
$$
 (1.19)

18 Выбираем сечение эффективного проводника (окончательно): n<sub>31</sub>=2, тогда:

$$
q_{3\pi} = \frac{q_{3\phi}}{n_{3\pi}} = \frac{4.61}{2} = 2,305 \text{ nm}^2. \tag{1.20}
$$

20 По приложению 1 находим диаметр изолированного d<sub>из</sub>=1,895 мм<sup>2</sup> и неизолированного d=1,8 мм<sup>2</sup> провода и выбираем провод марки ПЭТ-155;  $q_{20} = 2.54$  MM<sup>2</sup>;

$$
q_{3\phi} = q_{3\pi} \cdot n_{3\pi} = 2{,}54 \cdot 2 = 5{,}08 \text{ nm}^2. \tag{1.21}
$$

21 Плотность тока в обмотке статора (уточненное значение):

$$
J_1 = \frac{I_{1HOM}}{a \cdot q_{3\phi}} = \frac{107}{4 \cdot 5,08 \cdot 10^{-6}} = 5,8 \cdot 10^{6} A/M^{2}.
$$
 (1.22)

Приложение 1

Диаметр и площади поперечного сечения круглых медных<br>эмалированных проводов марок ПЭТ – 155

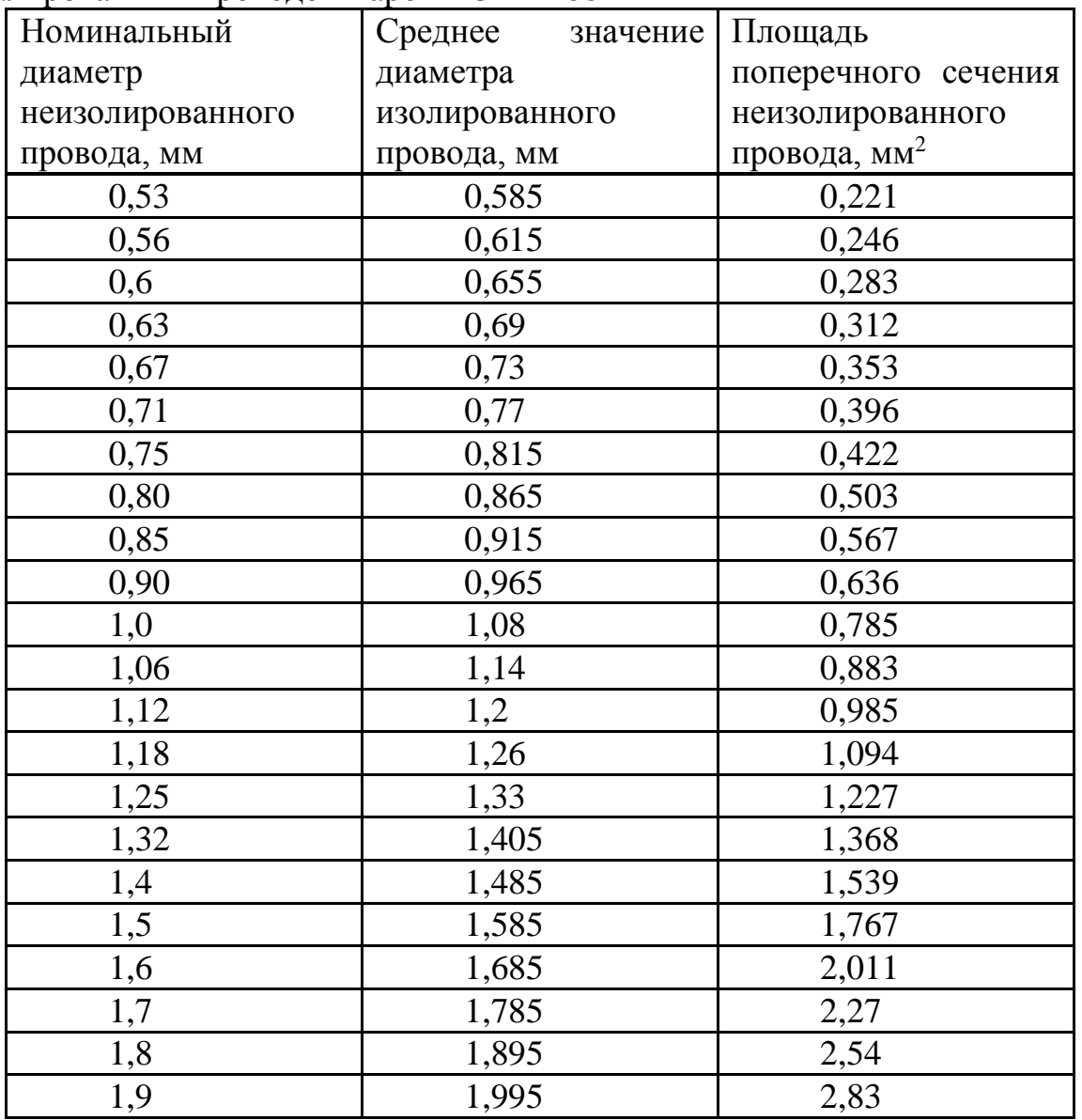

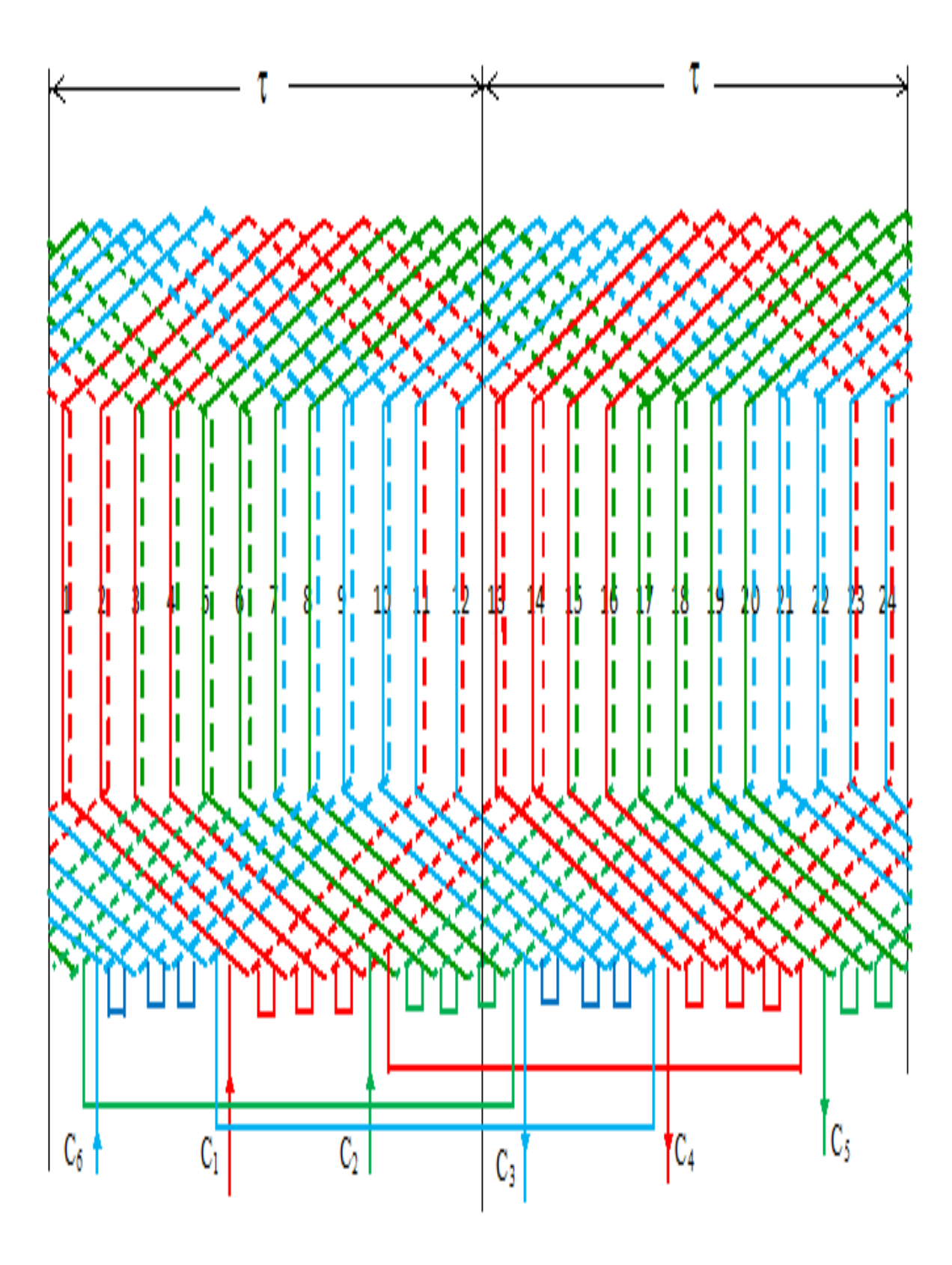

Рис. 1.2 Схема одно- двухслойной обмотки,  $Z = 48$ ,  $2p = 4$ ,  $a = 1$ ,  $q = 4$ .

#### **1.4 Расчет размеров пазов статора**

Расчет размеров трапецеидального полузакрытого паза всыпной обмотки статора

22 Находим ширину зубца по рекомендуемому значению индукции в зубцах по формуле:

$$
b_{z1min} = \frac{B_{\delta}t_{z1}t_{\delta}}{B_{z max}t_{cr1}t_{c1}} = \frac{0,774 \cdot 17,2 \cdot 0,215}{2 \cdot 0,215 \cdot 0,95} = 7,01 \text{ mm},\tag{1.23}
$$

где,  $k_c=0.95$ - коэффициент заполнения сталью магнитопровода. 23 Высота ярма статора определяется по формуле:

$$
h_a = \frac{\Phi}{2 \cdot B_a \cdot l_{cr1} \cdot k_c} = \frac{21,9 \cdot 10^{-3}}{2 \cdot 1,4 \cdot 0,215 \cdot 0,95} = 38,3 \text{ mm},\tag{1.24}
$$

где  $B_a=1,4$  Тл;  $B_{zmax}=2$  Тл; 24 Высоту зубца находим по формуле:

$$
h_{\rm n} = \frac{D_{\rm a} - D}{2} - h_{\rm a} = \frac{392 - 263}{2} - 38,3 = 26,2 \text{ mm.}
$$
 (1.25)

25 Наименьшая ширина паза в штампе находится по формуле:

$$
b_n = t_1 - b_{z1min} = 17,6 - 7,01 = 10,6 \text{ mm}.
$$
 (1.26)

26 Наибольшая ширина паза в штампе находится по формуле:

$$
b'_{n} = t_{2} - b_{z1min} = 20.6 - 7.01 = 13.6 \text{ mm}.
$$
 (1.27)

27 Ширина шлица быть должна быть такой, чтобы можно было уложить в пазы катушки по одному проводу:

$$
b_{\rm m} = d_{\rm m3} + 2 \cdot b_{\rm m3} + b_{\rm m3} = 1,895 + 2 \cdot 0,4 + 0,4 = 3,1 \text{ mm.}
$$
 (1.28)

28 Высота клиновой части находится по формуле:

$$
h_k=0.4 \cdot (b_n-b_m)=0.4 \cdot (10.6-3.1)=3 \text{ mm.}
$$
 (1.29)

29 Площади поперечного паза в свету определяются с учетом припусков на шихтовку и сборку сердечников:

$$
S_{\rm n} = \left[ \left( \frac{b_{\rm n} + b_{\rm n}'}{2} \right) - \Delta b_{\rm n} \right] \cdot (h_{\rm n} - h_{\rm m1} - h_{\rm k} - \Delta h_{\rm n}) + \left[ \left( \frac{b_{\rm n} + b_{\rm m}}{2} \right) - \Delta b_{\rm n} \right] = 279,4 \text{ nm}^2, \quad (1.30)
$$

где,  $\Delta b_n = 0.2$  мм;  $\Delta h_n = 0.2$  мм;  $h_{m1} = 1.2$  мм; по таблице 1.2

| Высота оси вращения   Припуски (мм) |                                                |     |  |  |
|-------------------------------------|------------------------------------------------|-----|--|--|
| h, (MM)                             | По ширине паза - $\Delta b_n$ По высоте паза - | Δh  |  |  |
|                                     |                                                |     |  |  |
|                                     |                                                |     |  |  |
| 50-132                              | 0,1                                            | 0,1 |  |  |
| 160-250                             | 0,2                                            | 0,2 |  |  |
| 280-355                             | 0,3                                            | 0,3 |  |  |
| 400-500                             | 0,4                                            | 0,4 |  |  |
|                                     |                                                |     |  |  |

Таблица 1.2 - Припуски на шихтовку

30 Площадь поперечного сечения паза находится по формуле:

$$
S_{H3} = b_{H3} \left( 2h_{\rm H} + a \cdot (b_{\rm H} + b_{\rm H}') \right) = 0,4(2 \cdot 26, 2 + 1,6(10, 6 + 13, 6)) = 36.45 \text{ mm}^2, \quad (1.31)
$$

$$
S'_{n} = S_{n} - S_{M3} = 279,4 - 36.45 = 242,95 \text{ mm}^{2}.
$$
 (1.32)

# 31 Коэффициент заполнения паза находится по формуле:

$$
K_3 = \frac{d_{\text{H3}}^2 \cdot U_n \cdot n_{3\text{J}}}{S_n'} = \frac{1,895^2 \cdot 24 \cdot 2}{242,95} = 0,71. \tag{1.33}
$$

Коэффициент заполнения паза входить в область допустимых пределов kз=0.70…0.74 для механизированной укладки обмотки двигателей 2p≥4

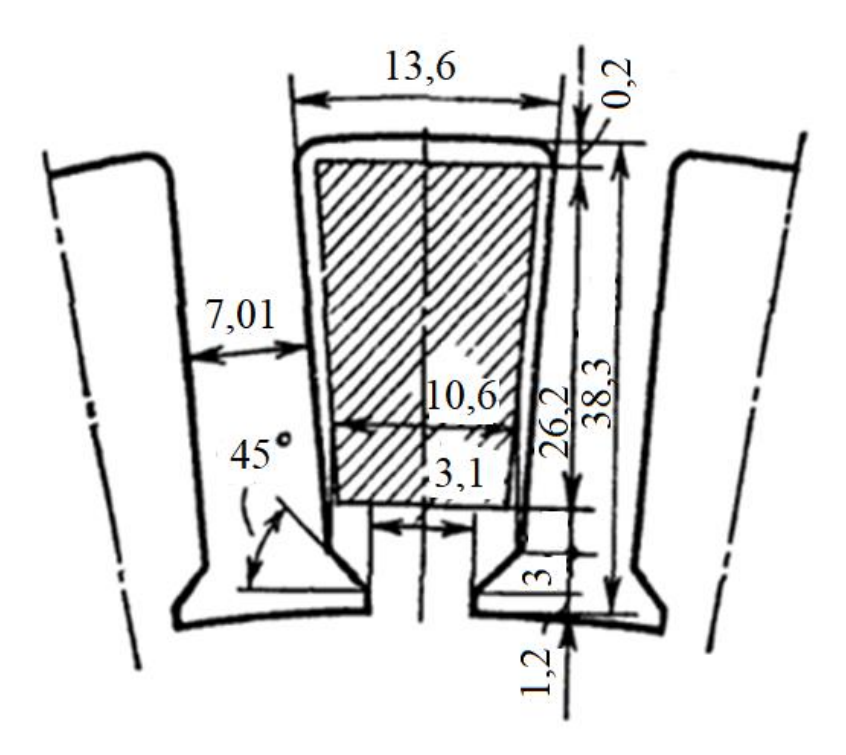

Рисунок 1.3 трапецеидальной полузакрытый паз всыпной обмотки статора

# **1.5 Расчет размеров сердечника, числа пазов и обмотки ротора**

32 Внешний диаметр сердечника ротора находится по формуле:

$$
D_2 = D - 2\delta = 0,263 - 2 \cdot 0,7 \cdot 10^{-3} = 0,262M. \tag{1.34}
$$

33 Число пазов на полюс и фазу ротора  $q_2=5\frac{1}{2}$ 34 Число пазов ротора находится по формуле:

$$
Z_2 = 2pmq_2 = 2 \cdot 2 \cdot 3 \cdot 5, 5 = 66. \tag{1.35}
$$

При h>200 мм применяется двухслойная жесткая волновая обмотка, которая укладывается в полузакрытые прямоугольные пазы.

Расчет обмотки с жесткими секциями 35 Число витков в обмотки находится по формуле:

$$
w_2 = 2\rho \cdot q_2 = 4.5, 5 = 22. \tag{1.36}
$$

36 Эффективное число проводников волновой обмотки: Un2=2; число параллельных ветвей  $a_2=1$ ;

37 Ток обмотки ротора находим по формуле:

$$
N=U_n \cdot 5 + a_2 = 2 \cdot 5 + 1 = 11 A. \tag{1.37}
$$

38 Предварительное значение тока в обмотке фазного ротора:

$$
I_2=1,1 \cdot I_{1_{\text{HOM}}} \cdot \frac{w_1 \cdot k_{\text{o61}} \cdot \cos \varphi}{w_2 \cdot k_{\text{o62}}} = 1,1 \cdot 107 \cdot \frac{48 \cdot 0,924 \cdot 0,87}{22 \cdot 0,956} = 216 \text{ A},\tag{1.38}
$$

$$
k_{o62} = \frac{0.5}{N \cdot \sin \frac{\pi}{2mN}} = \frac{0.5}{11 \cdot \sin \frac{\pi}{2 \cdot 3 \cdot 11}} = 0.956.
$$
 (1.39)

39 Сечение эффективного проводника (предварительно):

$$
q_{\text{p02}} = \frac{I_2}{a_2 \cdot J_2} = \frac{216}{5,9 \cdot 10^6} = 36,6 \text{ nm}^2. \tag{1.40}
$$

40 Принимаем J<sub>2</sub>=5,9·10<sup>6</sup> А/м<sup>2</sup>; выбираем неизолированный провод a=2,26 мм, b=16 мм, q<sub>эф2</sub>=36,62 мм<sup>2</sup>.

41 Плотность тока в обмотке ротора (уточненное значение) находим по формуле:

$$
J_2 = \frac{I_2}{q_{9\phi 2} \cdot a_2 \cdot n_{9\pi 2}} = \frac{216}{36,62} = 5,9 \cdot 10^6 \text{ A/m}^2. \tag{1.41}
$$

## **1.6 Расчет размеров пазов ротора**

Расчет размеров прямоугольного паза обмотки ротора с жесткими секциями

42 Высота зубца (предварительно) по формуле:

$$
h_{n2} = (34-2\rho) + 0.025 \cdot D_a = (34-4) + 0.025 \cdot 392 = 39.8 \text{ mm.}
$$
 (1.42)

43 Предварительная ширина зубца ротора в наиболее узком месте находится по формуле:

$$
t_{z2} = \frac{\pi D_2}{z_2} = \frac{3,14.262}{66} = 12,5 \text{ mm},
$$
\n(1.43)

$$
b_{z2min} = \frac{B_{\delta}t_{z2}l_{\delta}}{B_{z2 max}l_{\text{cr2}}k_{\text{c}}} = \frac{0,774 \cdot 12,5 \cdot 0,215}{2 \cdot 0,22 \cdot 0,95} = 4,52 \text{ mm.}
$$
 (1.44)

44 Предварительная ширина паза в штампе находится по формуле:

$$
t_{2min} = \frac{\pi (D_2 - 2h_{z2})}{z_2} = \frac{3,14(262 - 2.39,8)}{66} = 8.67 \text{ mm},
$$
(1.45)

$$
b_n = t_{2min} - b_{z2min} = 8,67 - 4,52 = 4,15 \text{ mm}.
$$
 (1.46)

После этого производиться разработка конструкции паза. 45 Определяем окончательно:  $h_k=2,7$  мм;  $h_m=1$  мм;

$$
t_{2max} = \frac{\pi (D_2 - 2h_{112} - 2h_{k2})}{z_2} = \frac{3,14(262 - 2 - 2.7)}{66} = 12,1 \text{ mm},\tag{1.47}
$$

$$
b_{z2max} = t_{2max} - b_{n2} = 12, 1 - 4.15 = 7,95 \text{ mm.}
$$
 (1.48)

46 Индукция в наиболее узком и широком местах:

$$
B_{z2max} = \frac{B_{\delta}t_{z2}l_{\delta}}{b_{z2min}l_{cr2}k_{c}} = \frac{0,774 \cdot 12,5 \cdot 0,215}{4,52 \cdot 0,22 \cdot 0,95} = 2,2 T\pi,
$$
 (1.49)

$$
B_{z2min} = \frac{B_{\delta}t_{z1}t_{\delta}}{b_{z2 max}t_{cr2}t_{\epsilon}} = \frac{0,774 \cdot 17,2 \cdot 0,215}{7,95 \cdot 0,22 \cdot 0,95} = 1,72 \text{ T.}
$$
 (1.50)

47 Индукция в ярме ротора находится по формуле:

$$
h_{a2} = \frac{D_2 - D_{2B} - 2h_{z2}}{2} = \frac{262 - 90, 2 - 2 \cdot 39, 8}{2} = 46, 1 \text{ mm},
$$
(1.51)

$$
B_{a2} = \frac{\alpha \delta \cdot \tau \cdot l_{\delta} \cdot B_{\sigma}}{2 \cdot h_{a2} \cdot l_{cr2} \cdot k_c} = \frac{1,57 \cdot 0,207 \cdot 0.215 \cdot 0,774}{2 \cdot 46,1 \cdot 10^{-3} \cdot 0,22 \cdot 0,95} = 1,14 \text{ T} \pi. \tag{1.52}
$$

# **1.7 Расчет магнитной цепи**

48 Магнитное напряжение воздушного зазора на пару полюсов по формуле:

$$
F_{\delta} = 1,6 \cdot B_{\delta} \cdot \delta \cdot k_{\delta} = 1,6 \cdot 10^{6} \cdot 0,774 \cdot 1,24 \cdot 10^{-3} \cdot 0,71 = 1090 \text{ A.}
$$
 (1.53)

49 Магнитное напряжение зубцового слоя статора по формуле:

$$
L_{z1} = 2h_{z1} = 2.26, 2 = 52, 4 \text{ mm}, \tag{1.54}
$$

где, Hz1 =3150 А/м- при трапецеидальных пазах.

$$
F_{z1} = L_{z1} \cdot H_{z1} = 52,4 \cdot 10^{-3} \cdot 3150 = 165 \text{ A}, \tag{1.55}
$$

$$
B'_{z1} = \frac{B_{\delta}t_{z1}l_{\delta}}{B_{z1}l_{cr1}k_{c1}} = \frac{0,75 \cdot 15,05 \cdot 10^{-3} \cdot 0,19}{5,9 \cdot 10^{-3} \cdot 0,19 \cdot 0,92} = 2,08 \text{ T} \text{J}. \tag{1.56}
$$

50 Магнитное напряжение зубцового слоя ротора по формуле:

$$
L_{z2} = 2h_{z2} = 2.39,8 = 79,6 \text{ mm}, \qquad (1.57)
$$

$$
B_{z2cp} = \frac{B_{z2max} + B_{z2min}}{2} = \frac{2.2 + 1.72}{2} = 1.96
$$
 T<sub>J</sub>

51 Напряженность поля в сечениях зубца:

$$
H_{z2max} = 8920 \text{ A/m};
$$
  
\n
$$
H_{z2cp} = 2640 \text{ A/m};
$$
  
\n
$$
H_{z2min} = 1220 \text{ A/m};
$$

52 Расчетная напряженность поля находится по формуле:

$$
H_{z2} = \frac{1}{6} \left( H_{z2max} + 4H_{z2cp} + H_{z2min} \right) = \frac{1}{6} \left( 8920 + 4 \cdot 2640 + 1220 \right) = 3450 \text{ A/m}, \quad (1.59)
$$

$$
F_{z2} = H_{z2} \cdot L_{z2} = 79,6 \cdot 10^{-3} \cdot 3450 = 275 \text{ A.}
$$
 (1.60)

53 Магнитное напряжения ярма статора находим по формуле:

$$
F_{a1} = L_{a1} \cdot H_{a1} = 0,278 \cdot 400 = 111,2 \text{ A},\tag{1.61}
$$

$$
L_{a1} = \pi \frac{(D_a - h_{a1})}{2p} = 3,14 \frac{0,392 - 38,3 \cdot 10^{-3}}{4} = 0,278 M.
$$
 (1.62)

$$
H_{a1} = 400 A/m
$$

54 Магнитное напряжения ярма ротора находим по формуле:

$$
F_{a2} = L_{a2} \cdot H_{a2} = 0,107 \cdot 229 = 24,5 \text{ A},\tag{1.63}
$$

$$
L_{a2} = \pi \frac{D_2 - 2h_{z2} - h_{a2}}{2p} = 3,14 \frac{0,262 - 2 \cdot 39,8 \cdot 10^{-3} - 46,1 \cdot 10^{-3}}{4} = 0,107 \text{m}.
$$
 (1.64)  
H<sub>a2</sub> = 229 A/m

55 Сумма магнитных напряжений всех участков магнитной цепи находим по формуле:

$$
F_{\mu} = F_{\delta} + F_{z1} + F_{z2} + F_{a1} + F_{a2} = 1090 + 165 + 275 + 111, 2 + 24, 5 = 1670 \text{ A.}
$$
 (1.65)

56 Коэффициент насыщения магнитной цепи двигателя по формуле:

$$
k_{\mu} = \frac{F_{\mu}}{F_{\delta}} = \frac{1670}{1090} = 1,53.
$$
 (1.66)

57 Намагничивающий ток находим по формуле:

$$
I_{\mu} = \frac{pF_{\mu}}{0.9m_1w_1k_{o61}} = \frac{2.1670}{0.9.3.48.0.924} = 27.9 A.
$$
 (1.67)

58 В процентах от номинального тока:

$$
I_{\mu^*} = \frac{I_{\mu} \cdot 100}{I_{1_{\text{HOM}}}} = \frac{27,9 \cdot 100}{107} = 26,1\% \tag{1.68}
$$

# 1.8 Активные и индуктивные сопротивления обмоток статора и ротора

59 Среднее значения зубцового деление статора находим по формуле:

$$
t_{\rm cp1} = \frac{\pi (D_1 + h_{z1})}{z_1} = \frac{3,14(263 + 26,2)}{48} = 18,9 \text{ mm.}
$$
 (1.69)

60 Среднее значения ширины катушки статора находим по формуле:

$$
b_{\rm cp1} = t_{\rm cp1} \cdot y_{\rm cp1} = 0.0189 \cdot 10 = 0.189 \text{ M}.
$$
 (1.70)

61 Средняя длина лобовой части статора находим по формуле:

$$
l_{\text{n1}} = (1, 16 + 0, 14p)b_{\text{cpl}} = (1, 16 + 0, 14 \cdot 2) \cdot 0, 189 = 0, 272 \text{ M}.
$$
 (1.71)

62 Средняя длина витка обмотки статора находим по формуле:

$$
l_{\rm cp1} = 2 \cdot (l_1 + l_{\rm n1}) = 2 \cdot (0.255 + 0.272) = 1.05 \text{ M}.
$$
 (1.72)

63 Длина вылета лобовой части обмотки статора по формуле:

$$
l_{B1} = (0, 12 + 0, 15\rho)b_{cpl} + 0, 01 = (0, 12 + 0, 15 \cdot 2) \cdot 0, 189 + 0, 01 = 0,0894 \text{ M}.
$$
 (1.73)

64 Активное сопротивление обмотки статора для класса изоляции F при рабочей температуре 115

$$
q_{3\pi l} = \frac{q_{3\phi l}}{n_{3\pi l}} = \frac{4.61}{2} = 2.31 \text{ nm}^2,
$$
 (1.74)

$$
\rho_{115} = 0.0244 \cdot 10^{-6} \text{ OM} \cdot \text{M}.
$$
\n(1.75)

$$
r_1 = \frac{\rho_{115} \cdot w_1 \cdot l_{cp1}}{a_1 \cdot n_{3\pi 1} \cdot q_{3\pi 1}} = \frac{0.0244 \cdot 10^{-6} \cdot 48 \cdot 1.05}{4 \cdot 2 \cdot 2.31 \cdot 10^{-6}} = 6.65 \cdot 10^{-2} \text{ Om},\qquad(1.76)
$$

$$
r'_1 = r_1 \cdot \frac{I_{1HOM}}{U_{1HOM}} = 6,65 \cdot 10^{-2} \cdot \frac{107}{220} = 3,23 \cdot 10^{-2} \text{ O}_M.
$$
 (1.77)

65 Индуктивное сопротивления рассеяния обмотки статора состоит из трех частей: пазового рассеяния, дифференциального рассеяния и рассеяния лобовых частей.

Коэффициент магнитной проводимости пазового рассеяния статора:

$$
\lambda_{\text{m1}}=1.5;
$$

Коэффициент проводимости дифференциального рассеяния:

$$
\lambda_{\mu 1} = 1,45
$$

Коэффициент проводимости рассеяния лобовых частей обмотки:

$$
\tilde{\lambda}_{\pi 1} = 0.864
$$

66 Коэффициент магнитной проводимости рассеяния обмотки по формуле:

$$
\lambda_1 = \lambda_{n1} + \lambda_{n1} + \lambda_{n2} = 3.83. \tag{1.78}
$$

67 Индуктивное сопротивление рассеяния фазы обмотки статора по формуле:

$$
X_1 = \frac{1,58 \cdot f_1 \cdot l_1 \cdot w_1^2 \cdot \lambda_1}{\rho \cdot q_1 \cdot 10^5} = \frac{1,58 \cdot 50 \cdot 0,215 \cdot 48^2 \cdot 3,83}{2 \cdot 4 \cdot 10^5} = 0.222 \text{ OM},\tag{1.79}
$$

$$
x'_1 = x_1 \cdot \frac{I_{1HOM}}{U_{1HOM}} = 0,222 \cdot \frac{107}{220} = 0,107 \text{ OM.}
$$
 (1.80)

68 Среднее значения зубцового деление ротора находим по формуле:

$$
t_{\rm cp1} = \frac{\pi (D_2 - h_{z2})}{z_2} = \frac{3,14(262 - 39,8)}{66} = 10,6 \text{ mm.}
$$
 (1.81)

69 Среднее значения ширины катушки ротора находим по формуле:

$$
b_{cp2} = t_{cp2} \cdot y_{cp2} = 0.0106 \cdot 16{,}5 = 0.175 \text{ m}.
$$
 (1.82)

70 Среднее значения длины лобовой части катушки ротора находим по формуле:

$$
c_{\text{m2}} = \frac{b_{\text{m2}} + 0.0035}{t_2} = 0.612 \text{ m},\tag{1.83}
$$

$$
l_{\text{n2}} = \frac{b_{\text{cp2}}}{\sqrt{1 - c_{\text{n2}}^2}} = 0.311 \text{ M}.
$$
 (1.84)

71 Средняя длина витка обмотки ротора находим по формуле:

$$
l_{cp2}=2 \cdot (l_2 + l_{n2})=1,14 \text{ M}.
$$
 (1.85)

72 Вылет лобовой части обмотки ротора находим по формуле:

$$
l_{B2} = 0.7 \cdot l_{B2} = 0.0626 \text{ M}.
$$
 (1.86)

73 Активное сопротивление обмотки ротора по формуле:

$$
q_{3n2} = \frac{q_{3\phi 2}}{n_{3n2}} = \frac{36,62}{1} = 36,62 \text{ nm}^2,
$$
\n(1.87)

$$
r_2 = \frac{\rho_{115} \cdot w_2 \cdot l_{cp2}}{a_2 \cdot n_{3\pi 2} \cdot q_{3\pi 2}} = \frac{0.0244 \cdot 10^{-6} \cdot 22 \cdot 1.14}{1 \cdot 1 \cdot 36.62 \cdot 10^{-6}} = 1.67 \cdot 10^{-2} \text{ Om.}
$$
 (1.88)

74 Коэффициент приведения сопротивления обмоток ротора к обмотке статора:

$$
k_{\rm np} = \left(\frac{w_1 k_{\rm o61}}{w_2 k_{\rm o62}}\right)^2 = 4,45. \tag{1.89}
$$

75 Активное сопротивления обмотки ротора, приведенное к статору:

$$
r'_2 = k_{np} \cdot r_2 = 4,45 \cdot 1,67 \cdot 10^{-2} = 7.43 \cdot 10^{-2} \text{ Om},\tag{1.90}
$$

$$
r'_{21} = r'_2 \cdot \frac{I_{1HOM}}{U_{1HOM}} = 7,43 \cdot 10^{-2} \cdot \frac{107}{220} = 3,61 \cdot 10^{-2} \text{ OM.}
$$
 (1.91)

Коэффициент магнитной проводимости пазового рассеяния ротора  $\lambda_{\rm n2} = 4,667;$ Коэффициент проводимости дифференциального рассеяния ротора:

 $\lambda_{n1} = 1,26;$ 

Коэффициент проводимости рассеяния лобовых частей обмотки:  $\lambda_{n1} = 1,28;$ 

76 Коэффициент проводимости рассеяния обмоток ротора по формуле:

$$
\lambda_2 = \lambda_{n2} + \lambda_{n2} + \lambda_{n2} = -7.21. \tag{1.92}
$$

77 Индуктивное сопротивление рассеяния фазы обмотки статора

$$
X_2 = \frac{1,58 \cdot f_1 \cdot l_2 \cdot w_2^2 \cdot \lambda_2}{\rho \cdot q_2 \cdot 10^5} = \frac{1,58 \cdot 50 \cdot 0,26 \cdot 22^2 \cdot 7,21}{2 \cdot 5,5 \cdot 10^5} = 0.0652 \text{ OM},\tag{1.93}
$$

$$
x_2' = k_{\text{mp}} \cdot x_2 = 4,45 \cdot 6,52 \cdot 10^{-2} = 0,29 \text{ Om},\tag{1.94}
$$

$$
x'_{21} = x'_2 \cdot \frac{I_{1HOM}}{U_{1HOM}} = 0,29 \cdot \frac{107}{220} = 0,141 \text{ OM}.
$$
 (1.95)

#### 1.9 Потери в стали, механические и добавочные потери

Потери в стали и механические потери не зависят от нагрузки, поэтому они называются постоянными потерями и могут быть определены до расчета рабочих характеристик.

78 Расчетная масса стали зубцов статора при трапецеидальных пазах:

$$
G_{z1} = 7.8 \cdot z_1 \cdot b_{z1} \cdot h_{n1} \cdot l_1 \cdot k_c \cdot 10^3 = 16.7 \text{ кr.}
$$
\n(1.96)

79 Магнитные потери в зубцах статора:

$$
P_{z1} = 4.4 \cdot B_{z1cp}^2 \cdot G_{z1} = 4.4 \cdot 4 \cdot 16.7 = 294 \text{ Br.}
$$
 (1.97)

80 Масса стали ярма статора:

$$
G_{a1} = 7,8 \cdot \pi \cdot (D_a - h_{a1}) \cdot h_{a1} \cdot l_1 \cdot k_c \cdot 10^3 = 80,4 \text{ kT}.
$$
 (1.98)

81 Магнитные потери в ярме статора:

$$
P_{a1} = 4,4 \cdot B_{a\pi}^{2} \cdot G_{a\pi} = 4,4 \cdot 1,96 \cdot 80,4 = 693 \text{ Br}.
$$
 (1.99)

82 Суммарные магнитные потери в сердечнике статора, включающие добавочные потери в стали:

$$
P_{cr} = P_{z1} \cdot \left[1 + 2 \cdot \sqrt{t_1 \cdot 100(k_\delta - 1)^2}\right] + P_{a1} = 1,17 \cdot 10^3 \text{ Br.}
$$
 (1.100)

83 Механические потери по формуле:

$$
P_{\text{Mex}} = (n_k + 11) \cdot \left(\frac{n_1}{1000}\right)^2 \cdot (10 \cdot D_1)^3 = 614 \text{ Br.}
$$
 (1.101)

84 Дополнительные потери при номинальной нагрузке:

$$
P_{\mu 00} = 0.005 \cdot P_2 = 0.005 \cdot 55 \cdot 10^3 = 275 \text{ Br.}
$$
 (1.102)

### **1.10 Рабочие характеристики асинхронного двигателя**.

85 Сопротивление взаимной индукции обмоток статора и ротора:

$$
x_{m} = \left(\frac{U_{1_{HOM}}}{I_{\mu}}\right) - x_{1} = \frac{220}{27.9} - 0,222 = 7,66 \text{ OM.}
$$
 (1.103)

86 Коэффициент приведения параметров T-образной схемы замещения к

Г- образной:

$$
C_1 = 1 + \frac{x_1}{x_m} = 1 + \frac{0.222}{7.66} = 1.03.
$$
 (1.104)

87 Активная составляющая тока холостого хода при S=0:

$$
I_{0a} = \frac{P_{cr.} + 3 \cdot I_{\mu}^2 \cdot r_1}{3U_{\text{HOM}}} = \frac{1,17 \cdot 10^3 + 3 \cdot 27,9^{2} \cdot 6,65 \cdot 10^{-2}}{3 \cdot 220} = 2,01 \text{ A.}
$$
 (1.105)

88 Реактивная составляющая тока холостого хода при S=0:

$$
I_{op} = I_{\mu} \tag{1.106}
$$

Дальнейшие формулы для расчета рабочих характеристик сведены в таблицу 1.4<br>Таблица 1.4

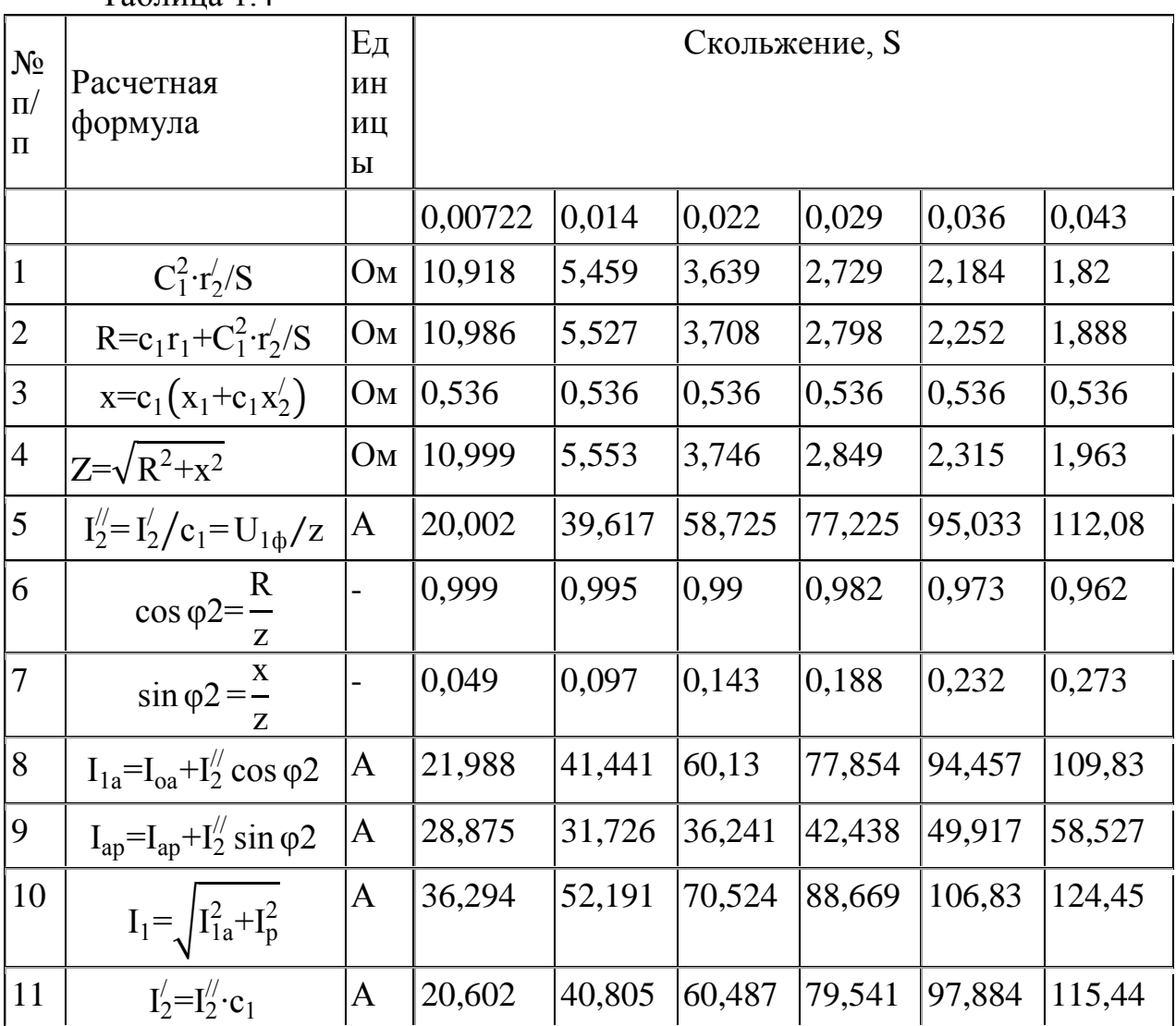

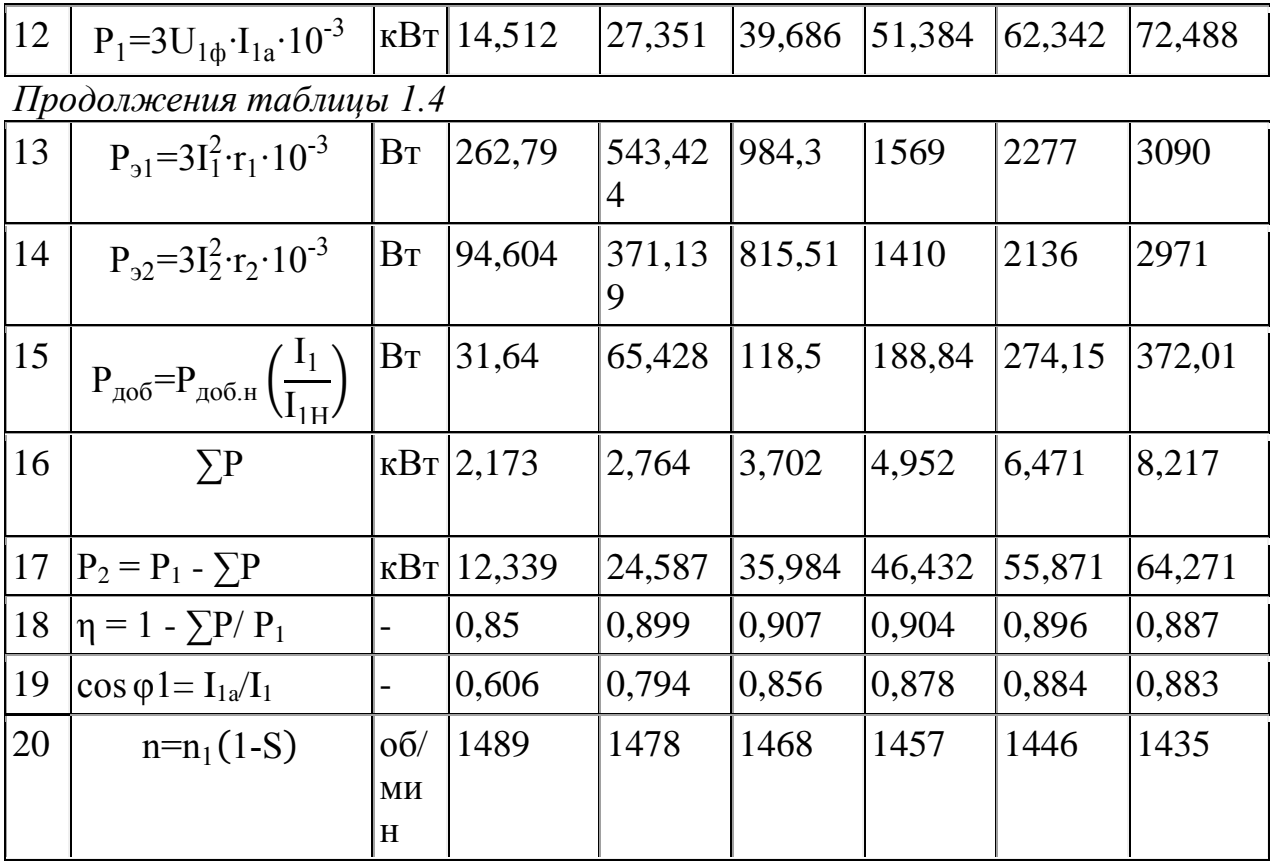

 $\overline{1}$ 

 $C_i = C_1^2 \cdot \frac{r_2'}{S_I}$ 

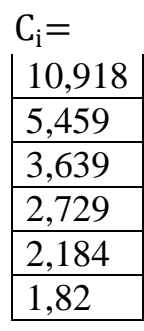

 $\overline{c}$ 

$$
R_i = C_1 \cdot r_1 + C_1^2 \cdot \frac{r_2'}{S_I}
$$

$$
R_i = \frac{10,986}{5,527}
$$
  
3,708  
2,798  
2,252  
1,888

 $\overline{3}$ 

$$
X = C_1 \cdot (x_1 + C_1 \cdot x_2') \qquad X = 0.536
$$

 $\overline{4}$ 

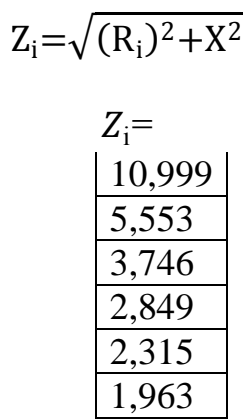

 $\overline{5}$ 

$$
I_{2i}^{//} = \frac{U_{1HOM}}{Z_i}
$$

$$
I_{2i}^{\frac{1}{2}} =
$$
\n
$$
\frac{20,002}{39,617}
$$
\n
$$
\frac{58,725}{77,225}
$$
\n
$$
\frac{77,225}{95,033}
$$
\n
$$
\frac{112,086}{112,086}
$$

29

$$
\cos \varphi 2_i = \frac{R_i}{z_i}
$$

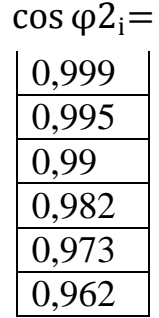

 $\overline{7}$ 

 $\overline{6}$ 

$$
\sin \varphi 2_i = \frac{X}{z_i}
$$

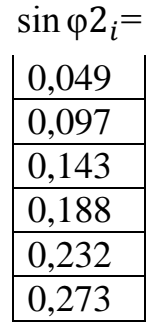

8

$$
I_{1ai} = I_{oa} + I_{2i}^{\prime\prime} \cos \phi 2_i
$$

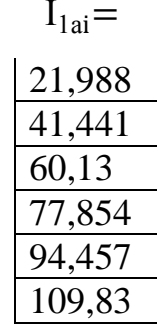

$$
I_{1\text{pi}}=I_{\mu}+I_{2i}^{//}\sin\varphi2_{i}
$$

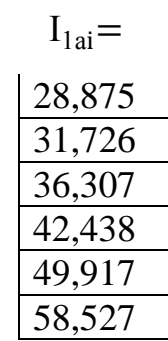

$$
I_{1i} = \sqrt{I_{1ai}^2 + I_{pi}^2}
$$

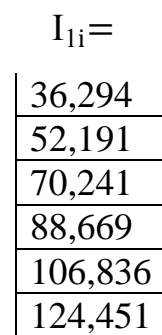

11

 $I'_{2i}$  $2i = I_{2i}^{\prime\prime}$  $\frac{1}{2i}$ ·C<sub>1</sub>

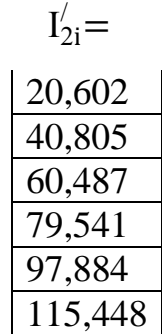

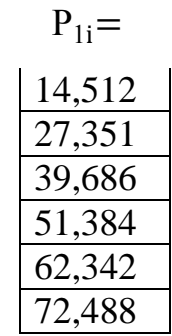

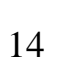

$$
P_{91i} = 3I_{1i}^{2} \cdot r_{1}
$$
\n
$$
P_{91i} =
$$
\n
$$
\begin{array}{r} 262,79 \\ 543,424 \\ 984,301 \\ 1,569 \cdot 10^{-3} \\ 2,277 \cdot 10^{-3} \end{array}
$$

$$
3,09 \cdot 10^{-3}
$$

$$
P_{32i}\!\!=\!\!3I_{2i}^2{\cdot}r_i'
$$

$$
P_{31i} =
$$
\n
$$
\begin{array}{r}\n94,604 \\
\hline\n371,139 \\
815,513 \\
\hline\n1,41 \cdot 10^{-3} \\
2,136 \cdot 10^{-3} \\
\hline\n2,971 \cdot 10^{-3}\n\end{array}
$$

$$
P_{\text{A}\text{O}\text{O}i} = P_{\text{A}\text{O}\text{O}\text{.H}} \left(\frac{I_{1i}}{I_{1H}}\right)^2
$$

$$
P_{\text{A}\text{O}\text{O}i} =
$$

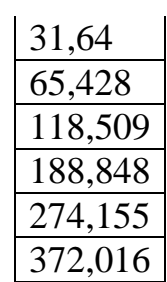

$$
P_{cymi} = (P_{cr} + P_{mx} + P_{31} + P_{32} + P_{\mu\sigma\sigma}) \cdot 10^{-3}
$$

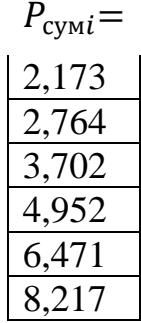

 $P_{2i} = P_{1i} - P_{cyni}$  $P_{2i} =$ <br> $\frac{12,339}{12,339}$ 

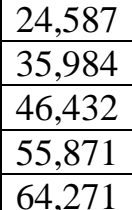

$$
\eta_{i} = 1 - \frac{P_{\text{cymi}}}{P_{1i}}
$$

$$
\eta_{i} = \frac{0.85}{0.899}
$$

$$
\frac{0.907}{0.904}
$$

 $0,887$ 

$$
\cos \phi \mathbf{1}_i = \frac{I_{1ai}}{I_{1i}}
$$

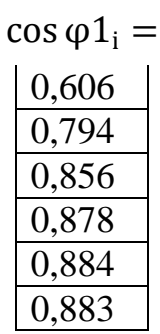

$$
n_i = n_1(1-S_i)
$$

 $n_i=$ 

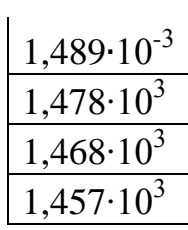

$$
\frac{1,446 \cdot 10^3}{1,435 \cdot 10^3}
$$

$$
M_{2i} = \frac{9,55 \cdot P_{2i} \cdot 10^3}{n_i}
$$

$$
M_{2i}{=}
$$

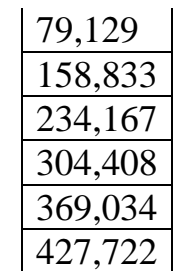

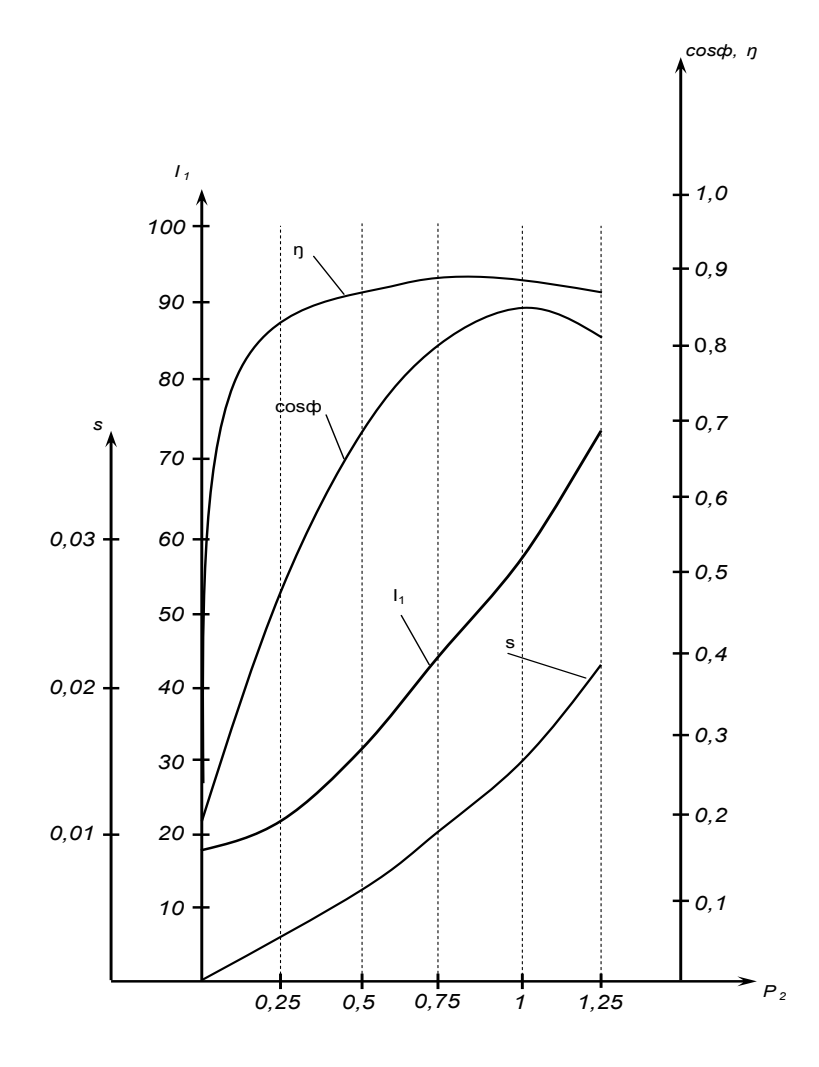

Рисунок 1.4 рабочие характеристики рассчитываемого асинхронного двигателя.

## 1.11 Тепловой расчет

Задачей теплового расчета является определение превышения температуры обмотки статора и обмотки фазного ротора над температурой охлаждающий среды при продолжительном режиме работы. Эти превышения должны быть ниже предельно допускаемых значений установленных ГОСТ183-74, при температуре охлаждающей среды +40 и по высоте над уровнем моря не более 1000 м.

Возникающие в двигателе потери выделяются в виде тепла и отводятся охлаждающим воздухом либо непосредственно через поверхности активных частей машины, либо через другие, граничащие с ними детали конструкции.

Обмотка статора

Электрические потери в обмотке статора при нагрузке:

 $P_{21}$ =2277 BT

 $\alpha_1$ =160 – коэффициент теплопроводности с поверхности сердечника статора;

к=0,8 – коэффициент, учитывающий долю потерь в сердечнике статора, передаваемых воздуху внутри двигателя ;

 $\kappa_{v} = 1.07$ ;

Превышения температуры внутренней поверхности сердечника статора над температурой воздуха внутри двигателя:

$$
\Delta_{\text{v}n1} = k \cdot \frac{k_{\text{v}} \cdot P_{\text{p}1} \cdot \left(\frac{2 \cdot l_1}{l_{\text{c}p1}}\right) + P_{\text{cr}}}{\pi \cdot D_1 \cdot l_1 \cdot \alpha_1} = 55.7 \ \Box. \tag{1.107}
$$

Эквивалентный коэффициент теплопроводности изоляции обмотки в пазу, учитывающий воздушные прослойки:

$$
\lambda_{\text{K}}=160 \text{ B}\text{T/m}^2 \cdot \text{c};
$$

Эквивалентный коэффициент теплопроводности внутренней изоляции катушки из круглого провода:

$$
\lambda_{\text{K}}^{\prime} = 1300 \text{ Br/m}^2 \cdot c;
$$

89 Периметр поперечного сечения условной поверхности охлаждения паза статора по формуле:

$$
\Pi_1 = 2 \cdot h_{\text{r1}} + b_{\text{r1}}^{\prime\prime} + b_{\text{r2}} = 7,02 \cdot 10^{-2} \,\text{m}.\tag{1.108}
$$

90 Перепад температуры в изоляции пазовой части обмотки статора по формуле:

$$
\Delta_{\text{val}} = \frac{k_{\text{v}} \cdot P_{\text{ol}} \cdot \left(\frac{2 \cdot l_1}{l_{\text{cpl}}}\right)}{z_1 \cdot \Pi_1 \cdot l_1} \cdot \left[ \left(\frac{b_{\text{val}}}{\lambda_{\text{skB}}}\right) + \frac{b_{\text{nl}}^{\prime\prime} + b_{\text{nl}}}{16 \cdot \lambda_{\text{skB}}^{\prime}} \right] = 4,62 \cdot 10^{-3} \, \Box. \tag{1.109}
$$

91 Превышения температуры наружной поверхности лобовых частей обмотки статора над температурой воздуха внутри двигателя:

$$
\Delta_{\text{VIII}} = \frac{k \cdot k_{\text{v}} \cdot P_{\text{b1}} \cdot \left(\frac{2 \cdot l_{\text{m1}}}{l_{\text{cpl}}}\right)}{2\pi \cdot D_1 \cdot l_{\text{b1}} \cdot \alpha_1} = 42,6 \quad \Box. \tag{1.110}
$$

92 Периметр поперечного сечения условной поверхности охлаждения одной катушки лобовой части по формуле:

$$
\Pi_{\text{m1}} = 2 \cdot \mathbf{h}_{\text{m1}} + \mathbf{b}_{\text{m1}}^{\prime\prime} + \mathbf{b}_{\text{m2}} = 7,02 \cdot 10^{-2} \,\text{m}.\tag{1.111}
$$

93 Перепад температуры в изоляции лобовой части обмотки статора по формуле:

$$
\Delta_{\text{VIII}} = \frac{k_{\text{V}} \cdot P_{\text{P1}} \cdot \left(\frac{2 \cdot l_{\text{II}}}{l_{\text{cpl}}}\right)}{2z_1 \cdot \Pi_{\text{II}} \cdot l_{\text{II}}}\cdot \left[\left(\frac{b_{\text{HII}}}{\lambda_{\text{R}}}\right) + \frac{h_{\text{II}}}{12 \cdot \lambda_{\text{R}}'}\right] = 2,36 \cdot 10^{-3} \, \text{m}. \tag{1.112}
$$

94 Среднее превышения температуры обмотки статора над температурой охлаждающий среды по формуле:

$$
\Delta_{\rm v1}^{/} = (\Delta_{\rm v11} + \Delta_{\rm v21}) \cdot \left(\frac{2 \cdot l_1}{l_{\rm cpl}}\right) + (\Delta_{\rm v111} + \Delta_{\rm v211}) \cdot \left(\frac{2 \cdot l_{\rm l1}}{l_{\rm cpl}}\right) = 49,1 \square.
$$
\n(1.113)

Доля потерь в статоре, передаваемых через наружную поверхность сердечника находим по формуле:

$$
P'_{\text{cym}} = (1-k) \cdot \left[ k_v \cdot P_{\text{b1}} \cdot \left( \frac{2 \cdot l_{\text{m1}}}{l_{\text{cpl}}} \right) + P_{\text{cr}} \right] = 471 \text{ Br.}
$$
 (1.114)

95 Условная поверхность охлаждения двигателя находим по формуле:

$$
S_{AB} = \pi \cdot D_{1HOM} \cdot (l_1 + 2 \cdot l_{B1}) = 0.534 M^2. \tag{1.115}
$$

 $\alpha_{\rm B}$ =1200 – коэффициент подогрева воздуха;

96 Среднее превышение температуры воздуха внутри двигателя над температурой охлаждающей среды по формуле:

$$
\Delta_{\rm VB} = \frac{P_{\rm Cym}^{\prime}}{S_{\rm AB} \cdot \alpha_{\rm B}} = 0.735 \square.
$$
\n(1.116)

97 Среднее превышение температуры обмотки статора над температурой охлаждающей среды по формуле:

$$
\Delta_{v1} = \Delta'_{v1} + \Delta_{vB} = 49.8 \square.
$$
\n(1.117)

Обмотка фазного ротора

98 Электрические потери в обмотке ротора при нагрузке:

$$
P_{92}=2136 \text{ Br};
$$

 $\alpha_2$ =123 – коэффициент теплоотдачи с поверхности сердечника ротора; 99 Превышения температуры внутренней поверхности сердечника ротора над температурой воздуха внутри двигателя:

$$
\Delta_{\text{vn2}}=k \cdot \frac{k_{\text{v}} \cdot P_{\text{v2}} \cdot (\frac{2 \cdot \mathbf{1}_2}{\mathbf{1}_{\text{cp2}}}) + P_{\text{cr}}}{\pi \cdot D_2 \cdot \mathbf{1}_2 \cdot \alpha_2} = 39.4 \ \Box. \tag{1.118}
$$

100 Периметр поперечного сечения условной поверхности охлаждения паза ротора по формуле:

$$
\Pi_2 = 2 \cdot h_{n2} + b_{n2} = 8{,}79 \cdot 10^{-2} \text{m}.
$$
\n(1.119)

101 Перепад температуры в изоляции пазовой части обмотки ротора по формуле: 2∙l<sup>2</sup>

$$
\Delta_{\text{v}u2} = \frac{k_{\text{v}} \cdot P_{\text{b}2} \cdot \left(\frac{2 \cdot 1_2}{1_{\text{cp}2}}\right) \cdot b_{\text{u}2}}{z_2 \cdot \Pi_2 \cdot 1_2 \cdot \lambda_{\text{b}k}} = 6.91 \cdot 10^{-3} \square.
$$
 (1.120)

102 Превышения температуры наружной поверхности лобовых частей обмотки ротора над температурой воздуха внутри двигателя:

$$
\Delta_{\text{vm}2} = \frac{k_{\text{v}} \cdot P_{22} \cdot \left(\frac{2 \cdot l_{n2}}{l_{\text{cp}2}}\right) \cdot b_{n2}}{2\pi \cdot D_2 \cdot l_{\text{B}2} \cdot \alpha_2} = 0,157 \square.
$$
 (1.121)

103 Периметр поперечного сечения условной поверхности охлаждения одной секции в лобовой части по формуле:

$$
\Pi_{\text{n2}}=2\cdot h_{\text{n2}}+b_{\text{n2}}=8,79\cdot 10^{-2} \,\text{M}.\tag{1.122}
$$

104 Перепад температуры в изоляции лобовой части обмотки статора по формуле:

$$
\Delta_{\text{VMI2}} = \frac{k_{\text{V}} \cdot P_{\text{32}} \cdot \left(\frac{2 \cdot 1_{\text{II2}}}{1_{\text{cp2}}}\right) \cdot b_{\text{HJI2}}}{2z_{\text{2}} \cdot \Pi_{\text{II2}} \cdot 1_{\text{II2}} \cdot \lambda_{\text{3KB}}} = 1,94 \cdot 10^{-3} \square.
$$
 (1.123)

105 Среднее превышения температуры обмотки ротора над температурой воздуха внутри двигателя по формуле:

$$
\Delta'_{v2} = (\Delta_{v12} + \Delta_{v12}) \cdot \left(\frac{2 \cdot l_2}{l_{cp2}}\right) + (\Delta_{v1112} + \Delta_{v1112}) \cdot \left(\frac{2 \cdot l_{112}}{l_{cp2}}\right) = 18,1 \square. \tag{1.124}
$$

106 Среднее превышение температуры обмотки ротора над температурой охлаждающей среды по формуле:

$$
\Delta_{v2} = \Delta'_{v2} + \Delta_{vB} = 18,8 \square.
$$
 (1.125)

#### **1.12 Расчет вентиляции**

Разрабатываемый двигатель со степенью защиты IP23 имеет споспоб охлажднения IC01 с радиальной вентиляцией, обеспечиваемый встроенным вентилятором центробежного типа.

$$
\Delta'_{\rm vB} = 2 \cdot \Delta_{\rm vB} = 1,47 \square. \tag{1.126}
$$

107 Необходимое количество охлаждающего воздуха:

$$
Q_{B} = \frac{P'_{\text{cym}}}{1100 \cdot \Delta'_{\text{VB}}} = 0,291 \text{ m}^3/\text{c}.
$$
 (1.127)

108 Принимаем наружный диаметр центробежного вентилятора равным:

$$
D'_{2B} = 0.85 \cdot D_1 = 0.224 \text{ M}.
$$
 (1.128)

109 По выбранному внешнему диаметру вентилятора определяется наружная скорость:

$$
u_2 = \frac{\pi \cdot D'_{2B} \cdot n_1}{60} = 17,6 \text{ m/c.}
$$
 (1.129)

110 Из условия максимального КПД принимается:

 $\sim$ 

$$
Q_{\text{max}} = 2 \cdot Q_{\text{B}} = 0.582 \text{ m}^3/\text{c}.
$$
 (1.130)

111 Сечение на выходной кромке вентилятора:

$$
S_2 = \frac{Q_{\text{max}} \cdot 60}{0.42 \cdot D_{2B}' \cdot n_1} = 0.247 M^2. \tag{1.131}
$$

112 Ширина лопаток вентилятора:

$$
b_{\rm n} = \frac{S_2}{0.92 \cdot \pi \cdot D_{2\rm B}'} = 0.382 \text{ M}.
$$
 (1.132)

113 Статистическое давление, развиваемое вентилятором при работе:

H=7,85
$$
\cdot \left(\frac{n_1}{1000}\right)^2 \cdot (D_2 \cdot 10)^2 = 121
$$
 \n\Pi a. (1.133)

114 Давление, создаваемое вентилятором, должно быть достаточным, чтобы обеспечить заданный расход в вентиляционной системе машины:

$$
H_0 = \frac{H}{0.75} = 161
$$
 I  
10. (1.134)

115 Внутренний диаметр колеса:

$$
D_{1B} = \frac{60 \cdot u_1}{\pi \cdot n_1} = 0,118 \text{ m.}
$$
 (1.135)

116 Расход воздуха, обеспечиваемый наружным вентилятором:

$$
Q'_{\rm B} = m \cdot (n_{\rm k} \cdot l_{\rm k} \cdot 10^3 + 100) \cdot \frac{n_1}{1000} \cdot (D_2 \cdot 10)^2 \cdot 10^{-4} = 0.375 \, \text{m}^3/\text{c}.\tag{1.136}
$$

117 Расход воздуха должен быть больше требуемого для охлаждения машины:

$$
Q'_{\rm B} > Q_{\rm B} \tag{1.137}
$$

118 В заключении расчета определяем мощность, потребляемую вентилятором:

$$
P_{B} = \frac{H \cdot Q_{B}}{\prod_{3}} = 235 \text{ Br.}
$$
 (1.138)

#### **2 Специальная часть**

**2.1 Замена пазовой полиэтилентерефталатной (ПЭТФ) изоляции обмотки ротора на изоляцию из полиимида алициклического строения (ПИАБ)**

Казахстан предусматривает дальнейшее развитие электротехнической промышленности для удовлетворения растущих потребностей отрасли в электрооборудовании.

Задача состоит в создании электрооборудования с использованием новых материалов, которые должны обеспечивать надежную работу электрооборудования.

Создание новых типов электрических машин или реконструкция старых не может быть реализовано без использования надежных изоляционных систем с высокой термостойкостью, электрической прочностью и долговечностью.

Одним из перспективных направлений дальнейшего развития изоляционных систем является использование изоляции, созданной на основе ароматических полиимидов. За рубежом разработаны и производятся промышленно производные полиимидные пленки ароматической структуры на основе пиромеллитового дигидрида типа Kapton различных модификаций P / PM / 180 / KO, Elmikaimid, PMFA-352, PM и т. Д.

Производство проволочной эмали из разработанных алициклических полиимодов имеет ряд технологических преимуществ по сравнению с аналогичными продуктами из поли (пиромеллимидных) лаков, которые широко используются в настоящее время.

При сравнении электрической прочности проволочной эмали,

что при одинаковом напряжении пробоя толщина эмалевых проводов может быть использована при замене изоляции в электродвигателях. Так как уменьшение толщины корпусной и витковой изоляции дает возможность соответственно уменьшить сечение паза, что приводит к повышению коэффициента заполнения паза и одновременному уменьшению значения магнитной индукции в зубцах и в спинке. Появляется возможность повышения магнитного потока в машине, то есть повышения мощности электродвигателя.

# **2.2 Расчет эффективности применения полиимидной изоляции по сравнению с полиэтилентерефталатной изоляцией**

Расчет производится для двигателя 4АНК225М4У3, который имеет стержневую обмотку ротора.

Высота и ширина паза:

 $h_{\text{n}}=39.8 \text{ mm}$ ;  $b_{\text{n}}=4.15 \text{ mm}$ ;

Таблица 2.1 – Спецификация паза обмотки фазного ротора изоляции ПЭТФ

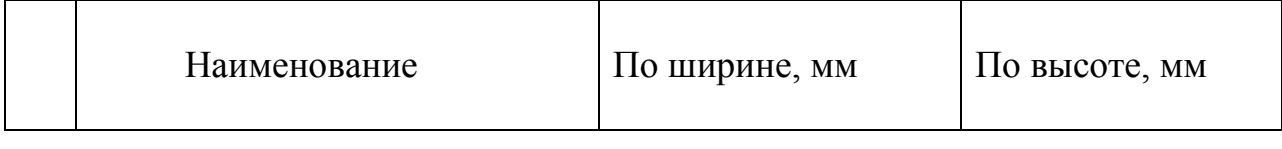

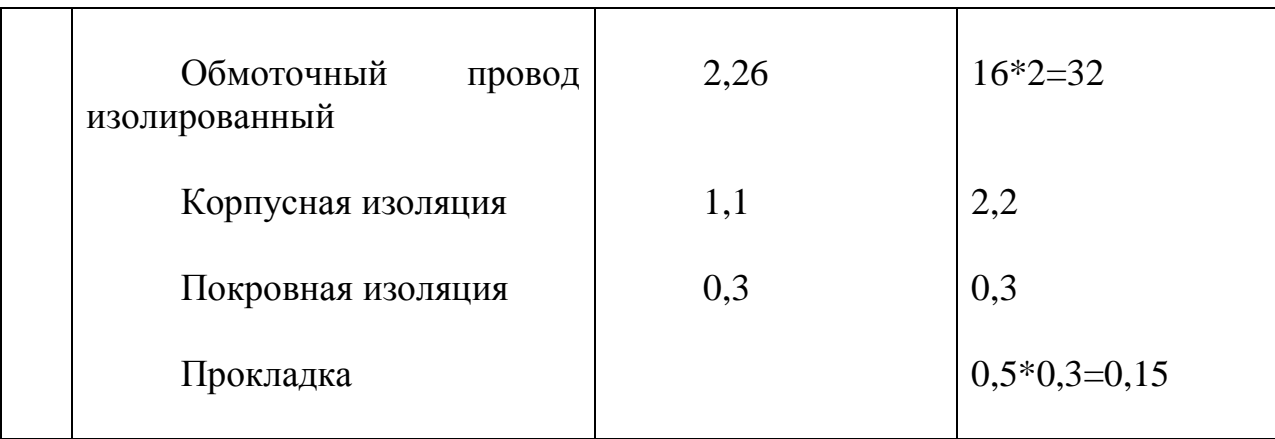

1 Сечения паза без клина по формуле:

$$
h_{\mathrm{m1}}=h_{\mathrm{m}}-2,7=37,1 \ \mathrm{mm},\tag{2.1}
$$

$$
S_1 = b_n \cdot h_{n1} = 154 \text{ MM}.
$$
 (2.2)

2 Сечения паза без прокладок по формуле:

$$
h_{\text{n2}}=h_{\text{n1}}-1, 5=35, 6 \text{ M}, \tag{2.3}
$$

$$
S_2 = b_n \cdot h_{n2} = 148 \text{ mm}.
$$
 (2.4)

3 Сечения паза без покровной изоляции по формуле:

$$
b_{\rm n1} = b_{\rm n} - 0.3 = 3.85 \, \text{mm}, \tag{2.5}
$$

$$
h_{\text{m3}}=h_{\text{m2}}-0,3=35,3 \text{ mm.}
$$
 (2.6)

4 Рассчитаем ширину и высоту паза с корпусной изоляцией по формуле:

$$
b_{\text{n2}} = b_{\text{n1}} - 0, 11 = 3, 74 \text{ mm}, \tag{2.7}
$$

$$
h_{\text{II}} = h_{\text{II}} - 0, 11 = 35, 2 \text{ mm}.
$$
 (2.8)

5 Сечение меди с проводниковой изоляцией по формуле:

$$
S_{\text{Mequ}} = b_{\text{n2}} \cdot h_{\text{n4}} = 132 \text{ mm}^2. \tag{2.9}
$$

6 Сечения меди обмотки ротора:

$$
g_{a} = \frac{S_{\text{Mequ}}}{2} = 66 \text{mm}^2. \tag{2.10}
$$

7 Сопротивление проводника со старой изоляцией по формуле:

$$
r_a = \frac{1}{44} \cdot \frac{N \cdot L_{cp}}{g_a \cdot (2a)^2} = 2{,}33 \cdot 10^{-2} \text{ Om}.
$$
 (2.11)

8 Сопротивление проводника со новой изоляцией по формуле:

$$
r_{a} = \frac{1}{44} \cdot \frac{N L_{cp}}{g_{a} (2a)^{2}} = 1,30 \cdot 10^{-2} \text{ Om.}
$$
 (2.12)

9 Потери мощности по формуле:

$$
P_{\text{II} \rightarrow \text{I} \Phi} = I^2 \cdot r_a = 267 \text{ Br},\tag{2.13}
$$

$$
P_{\text{II} \text{H} \text{H} \text{H} \text{H} \text{H}} = I^2 \cdot r_{\text{H}} = 149 \text{ B} \text{m} \tag{2.14}
$$

10 Разность потерь:

$$
P_{\text{pash}} = P_{\text{IT3T}\Phi} - P_{\text{III} \text{na} \delta} = 118 \text{ B} \text{m}.\tag{2.15}
$$

#### 11 Экономический эффект от снижении потерь по формуле:

$$
C_p = P_{\text{pa3H}} \cdot 10^{-3} \cdot 365 \cdot K \cdot 24 \cdot K_{\text{MCT}} \cdot C = 1,81 \cdot 10^4 \text{ remre.}
$$
 (2.16)

В соответствии с полученными данными следует, что за срок служб двигателя экономия от снижения потерь электроэнергии составит 18100 тенге.

#### **3 Раздел безопасности жизнедеятельности**

#### **3.1 Анализ условий работы сотрудников**

В дипломном проекте спроектирован асинхронный двигатель с фазным роторам. Асинхронные двигатели используется на заводах, в транспорте и т.д. Рассмотрены электродвигатели для кранов на заводе. Ниже описаны технические меры предосторожности при использовании электродвигателей, кранов, а также технические правила безопасности для эксплуатации электродвигателя.

Перед использованием подъемного крана подключенного к двигателю постоянного тока, должны учитываться такие факторы.

Во-первых, подъемный кран который спроектирован в соответствии с соблюдением документов должен размещаться в стационарном фундаменте.

Во-вторых, крановщик должен быть обучен и знать основную конструкцию и принцип работы. Кроме того, кран должен находиться в хорошем рабочем состоянии и соблюдать правила техники безопасности.

В-третьих, рабочий климат подъемного крана должен составлять 20 ° C  $+$  40 ° C, а скорость ветра должна быть менее 6 балов.

В-четвертых, при изменении объекта, и при простоя крана более месяца, желательно регулировать все механизмы, протестировать в режиме ожидания и загрузки. Только тогда можно использовать устройство.

В-пятых, если кран работает ночью, сам кран будет подсвечен и соответственно зоны тоже будут освещены.

В-шестых, не допускается хранить в кабине водителя следующие виды топлива: смазочные и промасленная ветошь. В зимнее время нельзя обогревать кабину электропечами.

В-седьмых, энергетическое система подъемного крана должна быть заземлена (сопротивление заземления не должно превышать 4 Ом), а в дождливую погоду нельзя ходить рядом с подъемным краном.

В-восьмых, создается штат рабочих на кране, рабочие которых нет в списке, не допускаются в кабину водителя. Для ремонта неисправностей в энергосистеме назначают не менее двух электриков.

Что касается общей технической безопасности, правила технической безопасности, указаны ниже:

-на производстве для работы с машинами и оборудованиям допускаются лица не моложе 18 лет, имеющих разрешение на управление машин, прошедшие медицинское освидетельствование, прошедшие инструктаж по технике безопасности.

-техническая подготовка курса технической безопасности осуществляется государственным органом, результаты полученных инструкций записываются в специальных документах;

-на производстве выбирается на основе техники безопасности СНиП, площадь производства огорожена забором, территория в ночное время, в темное время хорошо освещается;

-завод оборудуется устройствами пожаротушения;

-в зоне работы запрещается ходить посторонним лицам;

-работники склада и операторы работают в респираторе, в защитных очках и в специальной одежде;

-рабочие площадки завода, переходы, галереи, лестницы должны быть чистыми и не должны размещать посторонние предметы на рабочих местах, места с загрязненной цементной пылью должны регулярно очищаться;

-перед началом работы водитель машины должен проверить состояние машины, устранить неисправности, не обнаруживать посторонних предметов в машине, осмотреть линию привода конвейера, обязан рассмотреть район, после чего мастер приступает к работе только после того, как отметится в дежурной книжке, которая впоследствии проверяется дежурным механикам;

-детали трансмиссии (ремни, цепи, крылья и т.д.) Должны быть не менее 2 м ниже пола, в участках прохода они хорошо закрепляются;

-в галереях, траншеях проход должен быть не менее 0,75 м между передней частью конвейера и ограждением, конвейерная крыша и верхняя часть конвейера не менее 0,6 м, рабочая часть конвейера и пола не должна быть меньше 0,8 м, а галерея конвейера хорошо освещаются;

-конвейерная лента должна быть шириной не менее 1 м и должна быть защищена;

-работники цементного завода должны обеспечиваться душевыми кабинами с горячей и холодной водой, туалетам, шкафам для одежды, комнатой для медикаментов, местам отдыха с чистой водой и т.д.

#### **3.2 Расчет диметра каната для подъёмного крана**

Исходные данные для расчета каната подъёмного крана представлены в таблице 3.1

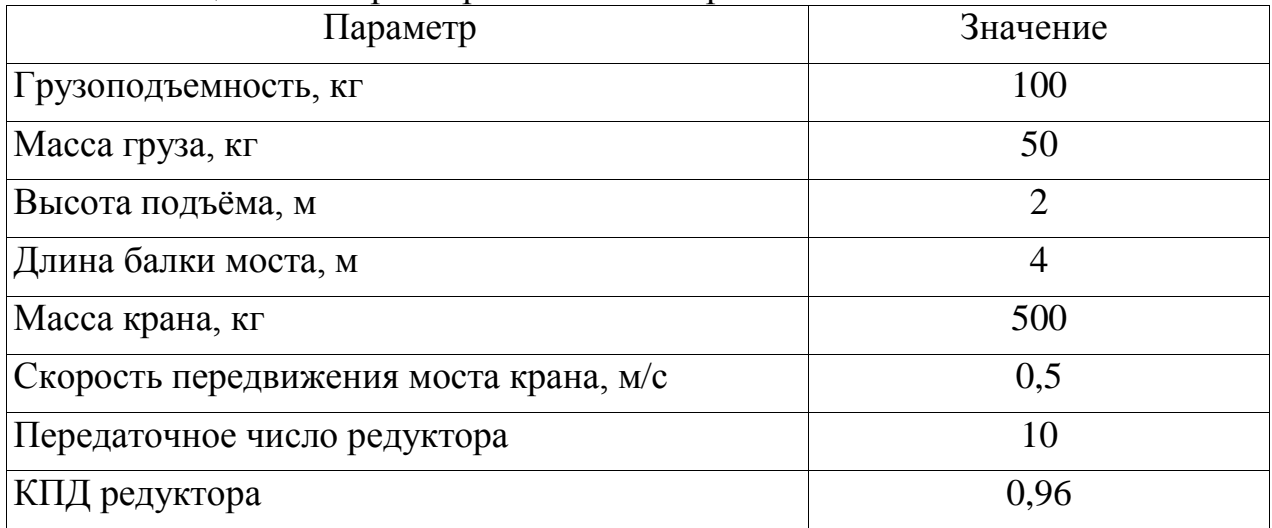

Таблица 3.1 – Параметры мостового крана

Выбор сечения каната производится по его разрывному усилию, определяемое по формуле:

$$
Q_p = k \cdot P = 5 \cdot 100 = 500 \text{ krc.}
$$
\n(3.1)

где *P* – действующее усилие на канат (расчетное), кгс, *k* – коэффициент запаса прочности.

Коэффициент запаса устанавливается нормативными документами в зависимости от цели канатов и является обязательным при их вычислении и выбирается в соответствии с таблицей 3.2.

Таблица 3.2 – Наименьший допустимый коэффициент запаса прочности каната

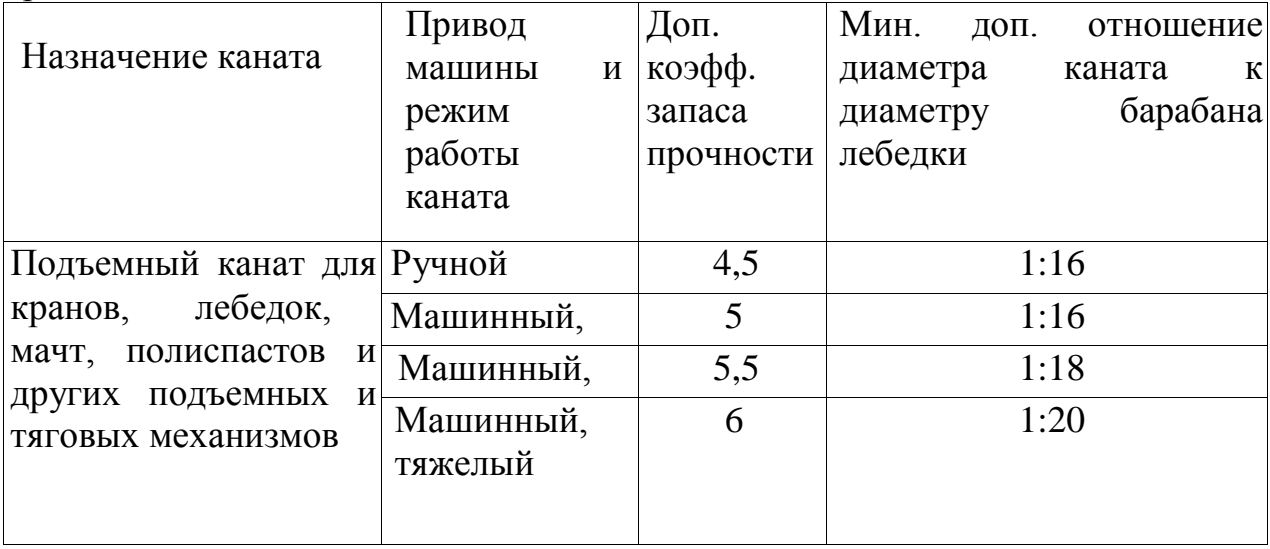

Кран имеет машинный привод и работает в легком режиме,

следовательно, коэффициент запаса прочности

 $k = 5$ .

Определив разрывное усилие *Qp*, находят по нему из таблицы 3.3 диаметр каната, задавшись предварительно расчетным пределом прочности проволок.

Для полученного значения разрывного усилия выбираем канат диаметром 8,7 мм с разрывным усилием 3200 кгс.

|                         | Диаметр, мм                          |     |     | Расчетный прелед прочности проволоки, кгс/мм <sup>2</sup> |     |  |      |
|-------------------------|--------------------------------------|-----|-----|-----------------------------------------------------------|-----|--|------|
| каната  <br>  Проволоки |                                      | 130 | 14O |                                                           | 160 |  | 180. |
|                         | Разрывное усилие каната в целом, кгс |     |     |                                                           |     |  |      |

Таблица 3.3 – Диаметры и разрывные усилия канатов

| 8,7  | 0,4 |         | 3 200   | 3 4 3 0 | 3 6 6 0  | 3 8 9 0 | 4 1 2 0 |
|------|-----|---------|---------|---------|----------|---------|---------|
| 11,0 | 0,5 | 4 6 3 0 | 4 9 9 0 | 5 3 4 0 | 5 700    | 6 0 6 0 | 6450    |
| 13,0 | 0,6 | 6 6 9 0 | 7 200   | 7 7 2 0 | 8 2 4 0  | 8730    | 9 2 6 0 |
| 15,5 | 0,7 | 9 100   | 9 7 9 0 | 10 450  | 11 150   | 11850   | 12 550  |
| 17,5 | 0,8 | 11 890  | 12750   | 13 700  | 14 600   | 15 500  | 16450   |
| 19,5 | 0.9 | 15 000  | 16 150  | 17 300  | 18 4 5 0 | 19650   | 20 800  |

*Продолжения таблицы 3.3*

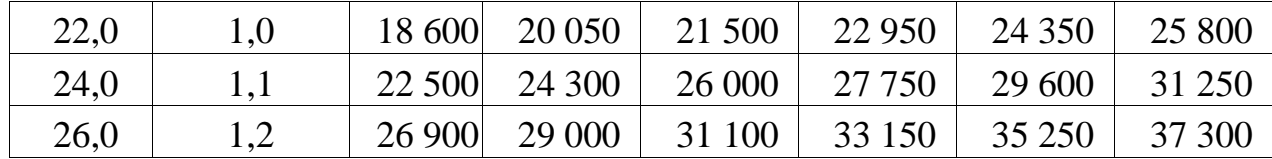

Фактический коэффициент запаса прочности:

$$
k_{\Phi} = \frac{Q_{p,\Phi}}{P} = \frac{3200}{100} = 32
$$
\n(3.2)

Применённый трос обладает тридцати двукратным запасом по прочности.

# **3.3 Пожарная безопасность**

Основными причинами пожаров на заводе являются нарушения правил технологической работы оборудования, неисправность электрооборудования, плохой ремонт оборудования, самовоспламенение различных материалов и т.д.

Во избежание возгорания во время взрыва следует предотвратить образования источника воспламенения и предотвращать образование взрывоопасной среды.

Причины воспламенения пожара и возгорания заключаются в следующем:

1. В зоне горения количественные и качественные соотношения с новым веществом;

2. Среда сгорания и источник воспламенения должны быть взаимосвязаны;

3. Температура источника воспламенения должна автоматически нагреваться до сжигания;

4. Непреднамеренное использование открытого огня, в котором присутствуют неисправные вещества;

5. Правильное использование электрических установок системой отопления;

6. Газ, пар, пылеулавливающий цилиндр, взрыв компрессоров;

7. Воспламенение горючих веществ;

8. Неправильное хранение топлива, лакокрасочных материалов и других горючих жидкостей;

9. Перегрев оборудования

Пожарная безопасность – это предотвращение возможности возгорания и принятие необходимых мер для устранения неблагоприятных последствий пожароопасности для людей, строительных и материальных ценностей при его возникновение.

Пожаробезопасность обеспечивается противопожарными мерами и активной противопожарной защитой. Предотвращение пожаров - это комплекс мер, направленных на предотвращение или минимизацию последствий пожара. Активная противопожарная защита - это мера активных действий по продотвращению пожара.

Противопожарные меры:

-строительно-конструкторский;

-технический;

-организационной;

Строительно-конструкторские мероприятия определяются огнестойкостью зданий и сооружений (строительные материалы подразделяются на легковоспламеняющиеся, трудно сгораемые, негорючие). Предел огнестойкости - это продолжительность огня до первой царапины строительных конструкций под воздействием огня. Все строительные конструкции делятся на 8 уровней в соответствии с пределом огнестойкости. В зависимости от степени огнестойкости зданий устанавливается расстояние до точек выхода для эвакуации в огонь.

Технические меры:

-соблюдение стандартов пожарной безопасности при установке жизненно важных систем (тепло, освещение, вентиляция и т. Д.);

-порядок эксплуатации и технического обслуживания технологических процессов;

-использование различных систем защиты.

Организационные меры включают обучение пожарной безопасности, проверку соблюдения мер пожарной безопасности

-Противопожарные меры

-Все меры пожарной безопасности подразделяются на 4 типа:

а) технические меры, принимаемые при проектировании предприятия:

1) определение огнестойкости здания;

2) проектирование строительных конструкций;

3) учитывать расстояние между зданиями;

4) молниезащита здания.

б) эксплуатационные меры предосторожности:

1) организационные меры;

2) меры режима.

-Технические меры.

-Все здания, если крупные комплексы, построены за счет ветровых турбин. Расположение всех предприятий по пожарной безопасности рассчитывается на основе категории продукции.

-Производственная категория:

А – существует опасность взрыва;

Б,В - существует риск возгорания и взрыва;

Г,Д- существует риск возгорания;

-Все здания разделены на два:

1) существует риск возгорания, если внутри здания есть неоднородная легковоспламеняющаяся смесь;

2) существует опасность взрыва, если есть однородные легковоспламеняющиеся вещества.

Таким образом, определяют безопасное расстояния от огня (минимальное расстояние составляет 9 метров, если A и B имеют степень производства, то расстояние составляют более 60 метров). Во время пожара сохранения свойства строительных материалов и конструкций называют степенью огнестойкости. Он определяется порогом огнестойкости и камерой сгорания строительного материала.

Предел огнестойкости - это время, когда состояние конструкции строительных материалов остается без изменения в случае пожара.

Противопожарные заборы максимально - 4 часа, простые заборы могут противостоять огню – 2 часа. Группа возгорания: а) негорючие строительные материалы (является негорючим при пожаре и просто дымит, после пожаротушение процесс дымления завершается); б) трудно воспламеняющиеся – может и воспламениться, но после пожаротушение, процесс дымления продолжиться; в) горючий материал (строительные материалы, которые горят даже если пожар потушен).

Существует 5 огнестойкости: 1 - самые дорогие строительные материалы, которые могут не возгораться в течение 2,5 часов при пожаре (А степень производства); На промышленных предприятиях огнестойкость уровня 3-4 может не возгораться 1,5 часа (трудно воспламеняющиеся и негорючие строительные материалы).

Меры по предотвращению пожара:

А) инструктировать работников;

Б) методы и материалы пожаротушения.

Меры противопожарной безопасности:

-охлаждение зоны горения и материалы горения;

-отделение горящих веществ от атмосферного воздуха;

Использование химических веществ, которые уменьшают реакции горения

-внесение негорючих веществ в зону горения;

-выделение горючего материала из зоны горения.

## **3.4 Расчет системы автоматического пожаротушения**

Расчет системы автоматического пожаротушения

Площадь охраняемого цеха 12х8 м, высота 4 м комнаты распределительных устройств. Расстояние между насосной станции и охраняемый комнатой с трубопроводом питания составляет 85 м. Вершина внешней шарнирной линии составляет 30 м. Данная комната входящая в 3 категорию огнестойкости комнат имеет спринклерное устройства интенсивность отправления воды которого равна  $J = 0.24$  л / см2, расчетная минимальная площадь 70 м<sup>2</sup>, время отключения 60 мин, защитная область одной спринклерной лейки  $F_c = 12 \text{ m}^2$  (таблица 1, НПБ 88).

Количество лейки в гидравлических расчетах:

$$
n = \frac{F_p}{F_c} = 6 \text{ mT}.
$$
 (3.3)

Определение диаметра лейки.

Для охраняемый комнаты с распределяющим трубопроводом питания выбираем порошковую лейку марки СВН-11.

Диаметр выхода лейки D=10 мм (К=0,31;  $H_{\text{mH}}$ =2 м.), радиус орошения 2м, закрепляются на подвесные потолки, розетка которых установлены ниже.

Начальный поток лейки определяем по формуле:

$$
H_1 = \text{make}\left\{ \left( \frac{I \cdot F}{k H_{\min}} \right) \right\}.
$$
 (3.4)

н отсюда, I – нормированное интенсивность орошения, л/(с·м2);

с F – площадь проектируемого орошения спринклерами,м2;

k –коэффициент производительности лейки, л/(с·м2);

Hмин- минимальный поток спринклер, м

Расход воды в начальной лейке определяется следующим образом:

$$
Q = k\sqrt{H}.\tag{3.5}
$$

Поток воды в любом из последующих спринклеров рассчитывается формулой:

$$
H_{\rm np} = H_{\rm ap} + \frac{L_{\rm ap} \cdot Q_{\rm ap}}{k_{\rm T}}.
$$
 (3.6)

отсюда, Hпр - поток переднего спринклера, м;

*L*д.р - длина рассматриваемого региона,

Qр.р - расход рассматриваемого региона, л/с;

 $k_T$  - характеристика трения трубопровода, л $2/c2$ , в зависимости от диаметра трубопровода.

Диаметр трубопровода определяется по формуле:

$$
D_{mp} = \sqrt{\frac{4Q_{p,p} \cdot 10^{-3}}{nV}} \tag{3.7}
$$

отсюда, V – скорость воды проходящей через трубопровод рассматриваемой территории (принимают в пределах 3...5 м/с). И так

$$
H_{\text{A}} = H_1 = \left(\frac{I_n \cdot F_c}{k H_{\text{min}}}\right)^2.
$$
\n
$$
H_{\text{A}} = \left(\frac{0.24 \cdot 12}{0.31}\right)^2 = 86.3 \text{ m},
$$
\n
$$
Q_1 = 0.31 \sqrt{86.3} = 2.88 \text{ m/s}.
$$
\n(3.8)

Определяем диаметр условного прохода трубы.

На правой стороне ряда установлена две лейки, поэтому, максимальный расход воды по ряду:

$$
Q=6Q_1=6 \cdot 2,88=17,28 \text{ n/c.} \quad (3.9)
$$

Скорость воды, проходящей вдоль трубопровода V=5 м/с по формуле:

$$
D_{mp} = \sqrt{\frac{4.17,28.10^{-3}}{6.5}} = 20.9 \text{ mm.}
$$
 (3.10)

Диаметр условного прохода всех трубопроводов берем как 25мм. Рассчетная производительность насоса:

$$
Q = Q_{6ap} = 17{,}28 \text{ J/C.}
$$
\n(3.11)

С учетом этих значений выбираем насос серии К 100-65-250. Мощность насоса 65 кВ.

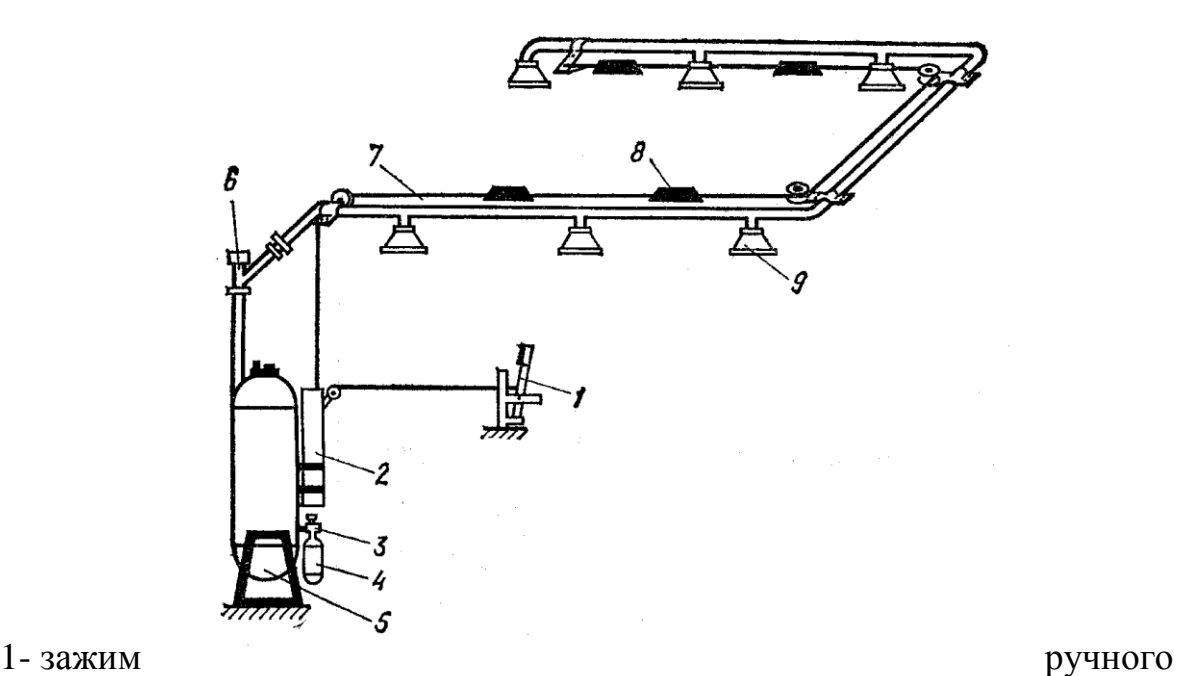

запуска; 2- груз

направленный через трубопровод; 3- устройство блокировки; 4- баллон сжатого газа; 5-корпус огнетушения; 6- пневматический клапан; 7-трос; 8 замок плавления; 9-отверстие;

Рисунок 2 – схема устройства порошкового пожаротушения

# **4 Экономический раздел**

## **4.1 Расчет затрат асинхронных двигателей**

Электропривод выполняет две технологические функции:

1) Преобразование электрического тока в механическую энергию важно для процесса обработки;

2) Контроль технологических процессов.

Предусмотрен расчет капитальных затрат и экономической эффективности проекта.

Эффективность капитальных вложений определяется путем сравнения полученного эффекта и понесенных затрат. Все количественные и качественные характеристики каждого варианта должны оцениваться с точки зрения стоимости.

Методика обоснования включает следующие этапы:

- выбор сравнительной базы - альтернативная (замена) установка;

- выбор оценочных показателей (критериев);

- определение расчетного периода;

- установка предельных (критических) характеристик новой технологии.

1) Расчет абсолютной (общей) эффективности капитальных вложений

Методологические особенности технико-экономического обоснования замены оборудования (внедрения нового оборудования) на существующих энергетических предприятиях заключаются в следующем:

- в качестве альтернативы рассматривается модернизация устаревшего оборудования;

- для базы при расчете экономического эффекта принимаются индикаторы действующего оборудования;

- по варианту замены при расчете капиталовложений в новое оборудование следует учитывать недоамортизированную стоимость заменяемого агрегата.

2) Расчет сравнительной эффективности капитальных вложений

Если существуют различные варианты строительства или внедрения новой технологии, то рассчитывается сравнительная экономическая эффективность инвестиций в них.

В этом проекте используется асинхронный двигатель с ротором с короткозамкнутым ротором 4АС225М4У3. Мы сравниваем двигатель с асинхронным двигателем с фазовым ротором, чтобы определить эффективность двигателя. Для определения эффективности инвестиций мы используем метод расчета сравнительной эффективности.

|                     | Первый вариант: двигатель Второй | вариант:      |
|---------------------|----------------------------------|---------------|
| Параметры двигателя | короткозамкнутымдвигатель с      | <b>фазным</b> |
|                     | ротором                          | ротором       |
|                     |                                  |               |
|                     |                                  |               |
| Двигатель           | 4AC200M4Y3                       | 4AHK225M8Y3   |
|                     |                                  |               |
| Мощность, кВт       | 30                               | 30            |
|                     |                                  |               |
| КПД., %             | 87                               | 85,5          |
|                     |                                  |               |
| Частота вращения    | 600                              | 600           |
| 0б / мин            |                                  |               |
|                     |                                  |               |

Таблица 5.1 – Технические данные двигателя

Рассмотрим экономическую эффективность асинхронного двигателя с короткозамкнутым ротором.

Общая сумма капитальных вложений (асинхронный двигатель, преобразователь частоты):

$$
\sum K = K_{\rm o} + K_{\rm m} \tag{4.1}
$$

где Ко – - расходы на покупку и транспортировку оборудования, тенге; Км – затраты на монтажный работы, тенге.

$$
II = IIAA + IIIII, \t(4.2)
$$

где ЦАД – цена асинхронного двигателя, тенге; ЦПЧ – цена преобразователя частоты, тенге.

$$
II = 408012 + 130000 = 538012 \text{ metre.}
$$

Стоимость транспортировки асинхронного двигателя составляет 10% от его стоимости:

$$
K_{\rm T} = 0.1 \cdot \text{H} + \text{H} = 0.1 \cdot 538012 + 538012 = 591813.2 \text{ metre.} \tag{4.3}
$$

Зная стоимость оборудования, можем определить стоимость монтажных работ, который составляет 7% от ее стоимости:

$$
K_{\rm M} = 0.07 \cdot \text{H} = 0.07 \cdot 538012 = 37660,84 \text{ metre.}
$$
 (4.4)

Учитывая выше перечисленные, считаем все суммы капитальных вложений:

$$
\sum K = 591813, 2 + 37660, 84 = 629474, 04 \text{ re}^2. \tag{4.5}
$$

Чтобы расчет годовые эксплуатационные затраты используем следующую формулу:

$$
H = H_{\text{or}} + H_{\text{CH}} + H_{\text{M}} + H_{\text{p}} + H_{\text{A}} + H_{\text{B}}, \tag{4.6}
$$

где ИОТ – фонд оплаты труда (базовая и дополнительная зарплата);

ИСН – социальные налоги (11%);

ИМ – материальные затраты и часть фонда (0,5% капитальных вложений);

ИЭ – затраты на электроэнергию для промышленных нужд;

ИА – амортизационные отчисления, ставка амортизационных отчислений в нашей отрасли составляет 5-10%;

 $HB -$  другие расходы  $15\%$ .

= 960000 тенге.

То расходы по социальному налогу определяются по формуле:

$$
H_{\rm CH} = (H_{\rm OT} - 10\% \cdot H_{\rm OT}) \cdot 11\%, \qquad (4.7)
$$

 $H_{\text{or}} = 960000$  тенге.<br>
Го расходы по социальному налогу о<br>  $H_{\text{cri}} = (H_{\text{or}} - 10\% \cdot H_{\text{C}})$ <br>
где 10% - пенсионные отчисления;<br>  $H_{\text{cri}} = (960000 - 10\% \cdot 960000) \cdot 11\% =$ <br>
Находим материальные затраты и члыных вложени где 10% - пенсионные отчисления;  $M_{\text{CH}} = (960000 - 10\% \cdot 960000) \cdot 11\% = 95040 \text{ metre.}$ 

Находим материальные затраты и часть фонда, что составляет 0,5% капитальных вложений:

$$
HM = K \cdot 0,005 = 629474,04 \cdot 0,005 = 3147,37 \text{ metre.}
$$
 (4.8)

Находим годовые расходы на энергопотребление по формуле:

$$
H_9 = W \cdot N \cdot H_{9T},\tag{4.9}
$$

где W – годовое потребление электроэнергии;

Иэт – тарифы на электроэнергию г.Алматы - 16,02 тенге/кВт∙час;

N – количество электродвигателей.

Потребление электроэнергии:

Вычисляем потребление энергии, вычисляя номинальные затраты двигателя за счет коэффициента полезности:

$$
\Delta P = P_3 \cdot (\frac{1}{\eta} - 1) = 30 \cdot (\frac{1}{0.88} - 1) = 4.1 \text{ kBr.}
$$
 (4.10)

РЭ – 30кВт, по паспорту двигателя.

Определяем расход холостого хода возложенные на него:

$$
\Delta P_{XX} = 0.05 \cdot \Delta P_{H};\tag{4.11}
$$

 $\Delta P_{xx} = 0.05 \cdot 4.1 = 0.205$  kBT;

$$
\Delta P_{\text{HH}} = 0.67 \cdot \Delta P_{\text{H}} \tag{4.12}
$$

 $\Delta P_{XX} = 0.67 \cdot 4.1 = 2.75$  kBT.

Находим максимальный расход активной мощности, которая определяется по формуле:

$$
\Delta P_{M} = \Delta P_{XX} + \Delta P_{HH} \cdot K_{3}^{2};
$$
\n
$$
\Delta P_{M} = 0,205 + 2,75 \cdot 0,8^{2} = 1,97,
$$
\n(4.13)

где КЗ = 0,8 – коэффициент загрузки.

Средний расход активной мощности определяем по формуле, приведенной ниже:

$$
\Delta P_{\rm c} = \Delta P_{\rm m} \cdot \tau, \qquad (4.14)
$$

где τ – относительное время использования максимальной потери:

$$
\tau = 0.7 \cdot \frac{T_{\text{M}}}{T_{\text{r}}},\tag{4.15}
$$

где ТМ – максимальное количество часов использования в год составляет 6 часов 5 дней в неделю.

$$
T_r = T_M - 0.1 \cdot T_M, \qquad (4.16)
$$

 $T_{\text{M}} = 6.5 \cdot 52 = 1560 \text{ vacов};$ 

$$
\tau = 0.7 \cdot \frac{1560}{1560 - 0.1 \cdot 1560} = 0.77 \ ;
$$

 $\Delta P_c = 1,97 \cdot 0,77 = 1,49 \text{ kBr}.$ 

Учитываем средний расход активной мощности можно определить расход электроэнергии:

$$
\Delta W = \Delta P_c \cdot T_r = 1,49.1404 = 2097,30 \text{ kBr.}
$$
 (4.17)

Потом рассчитываем годовое потребление электроэнергии:

$$
W = P_{K} \cdot T_{M} = 30 \cdot 1560 = 46800 \text{ kBr} \cdot \text{vac/roJ.}
$$
 (4.18)

При расчете затрат на потребление электроэнергии:

$$
WT = W + \Delta W = 46800 + 2097,30 = 48897,3 \text{ kBr} \cdot \text{vac/rod.}
$$
 (4.19)

Годовое потребление электроэнергии будет:

$$
M_{\rm b} = 48897,3.16,02.1 = 749736 \text{ remre.} \tag{4.20}
$$

Учитывая сумму капитальных затрат амортизационные переводы:

$$
H_A = \sum K \cdot 0, 1 = 629474, 04 \cdot 0, 1 = 62947, 404 \text{ metre.}
$$
 (4.21)

Другие расходы:

$$
H_{\rm H} = 0,15 \cdot (H_{\rm OT} + H_{\rm CH} + H_{\rm M} + H_{\rm B} + H_{\rm A});\tag{4.22}
$$

 $H<sub>B</sub> = 0,15(960000 + 95040 + 3147,37 + 62947,404 + 749736) = 280630,62$ тенге;

$$
\sum H = H_{\text{or}} + H_{\text{CH}} + H_{\text{M}} + H_{\text{p}} + H_{\text{A}} + H_{\text{E}};
$$
\n(4.23)

 $\Sigma$ *H* = 960000 + 95040 + 3147,37 + 62947,404 + 749736 + 280630,62 = 2151501,39

тенге.

Рассмотрим экономическую эффективность асинхронного двигателя для второго варианта. Используются фазный асинхронный двигатель 4K225M8U3 и ЯС-100 резисторный ящик.

$$
II = IIAA + IIpg, \t\t(4.24)
$$

где ЦАД – цена асинхронного двигателя, тенге; ЦРЯ – цена резисторного ящика, тенге.

 $II = 564000 + 286000 = 850000$  тенге.

Стоимость транспортировки асинхронного двигателя составляет 10% от его стоимости:

$$
KT = 0, 1 \cdot H + H = 0, 1 \cdot 850000 + 850000 = 935000 \text{ metre.}
$$
 (4.25)

Зная стоимость оборудования, можем определить стоимость монтажных работ, который составляет 7% от ее стоимости:

$$
K_{\rm M} = 0.07 \cdot \text{H} = 0.07 \cdot 850000 = 59500 \text{ remre.}
$$
 (4.26)

Считаем все суммы капитальных вложений:

$$
\sum K = 935000 + 59500 = 994500 \text{ metre.} \tag{4.27}
$$

Расчет годовых эксплуатационных затрат:

$$
H = H_{\text{or}} + H_{\text{CH}} + H_{\text{M}} + H_{\text{p}} + H_{\text{A}} + H_{\text{E}},
$$
\n(4.28)

Определяем материальные затраты и часть фонда, что составляет 0,5% капитальных вложений:

$$
HM = K \cdot 0,005 = 994500 \cdot 0,005 = 4972,5 \text{ metre.}
$$
 (4.29)

Расчет годовых затрат на энергопотребление:

$$
M_{\rm b} = W \cdot N \cdot M_{\rm 3T},\tag{4.30}
$$

где W – годовое потребление электроэнергии;

Иэт – тарифы на электроэнергию, 16,02 тенге/кВт∙час;

N – количество электродвигателей.

Потребление электроэнергии:

Вычисляем потребление энергии, вычисляя номинальные затраты двигателя за счет коэффициента полезности:

$$
\Delta P = P_3 \cdot (\frac{1}{\eta} - 1) = 30 \cdot (\frac{1}{0.865} - 1) = 4,68 \text{ kBr.}
$$
 (4.31)

РЭ – 30кВт, по паспорту двигателя.

Определим расход холостого хода возложенные на него:

$$
\Delta P_{xx} = 0.05 \cdot \Delta P_{H};\tag{4.32}
$$

 $\Delta P_{xx} = 0.05 \cdot 4.68 = 0.234 \text{ kBr};$ 

$$
\Delta P_{\text{HH}} = 0.67 \cdot \Delta P_{\text{H}} \tag{4.33}
$$

 $\Delta P_{xx} = 0.67 \cdot 4.68 = 3.14$  kBT.

Определим максимальный расход активной мощности, которая определяется по формуле:

$$
\Delta P_{\rm M} = \Delta P_{\rm XX} + \Delta P_{\rm HH} \cdot K_3^2; \tag{4.34}
$$

 $_{\text{M}} = 0,234 + 3,14 \cdot 0,8^2 = 2,244$ ,

где КЗ = 0,8 – коэффициент загрузки.

ΔΡ<sub>M</sub> = 0,234 + 3,14 · 0,8<sup>2</sup> = 2,244 ,<br>
τде K3 = 0,8 – коэффициент загрузки.<br>
Средний расход активной мошн<br>
сенной ниже:<br>  $\Delta P_c = \Delta P_m \cdot \tau$ <br>
ста τ=0,77 – относительное время ист<br>
см варианте определены.<br>  $\Delta P_c = 2,244 \cdot 0,$ Средний расход активной мощности определяем по формуле, приведенной ниже:

$$
\Delta P_{\rm c} = \Delta P_{\rm M} \cdot \tau \tag{4.35}
$$

где τ=0,77 – относительное время использования максимальной потери, в первом варианте определены.

$$
\Delta P_c = 2{,}244 \cdot 0{,}77 = 1{,}73 \text{ }\text{rB}
$$

Учитывая средний расход активной мощности определим расход электроэнергии:

$$
\Delta W = \Delta P_c \cdot T_r = 1,73 \cdot 1404 = 2428,92 \text{ kBr.}
$$
 (4.36)

Годовое потребление электроэнергии:

$$
W = P_{K} \cdot T_{M} = 30 \cdot 1560 = 46800 \text{ kBr} \cdot \text{vac/roJ.}
$$
 (4.37)

При расчете затрат на потребление электроэнергии:

$$
WT = W + \Delta W = 46800 + 2428,92 = 49228,92 \text{ kBr} \cdot \text{vac/rod.}
$$
 (4.38)

Годовое потребление электроэнергии:

 $M<sub>3</sub> = 49228,92 \cdot 16,02 \cdot 1 = 790124,17$  тенге.

Учитываем сумму капитальных затрат рассчитаем амортизационные переводы:

$$
H_A = \sum K \cdot 0, 1 = 994500 \cdot 0, 1 = 99450 \text{ metre.}
$$
 (4.39)

Другие расходы:

$$
H_{\rm H} = 0.15 \cdot (H_{\rm OT} + H_{\rm CH} + H_{\rm M} + H_{\rm D} + H_{\rm A});\tag{4.40}
$$

 $M_{\rm B} = 0.15 \cdot (960000 + 95040 + 4972.5 + 99450 + 790124.17) = 292438$  тенге;

$$
\sum H = H_{\text{or}} + H_{\text{CH}} + H_{\text{M}} + H_{\text{p}} + H_{\text{A}} + H_{\text{E}};
$$
\n(4.41)

 $\Sigma H = 960000 + 95040 + 4972.5 + 99450 + 790124.17 + 292438 = 2252024.67$ тенге.

|                                                       | 4AC200M4Y3 | 4AHK225M8Y3 |
|-------------------------------------------------------|------------|-------------|
| $\eta$ ,%                                             | 88         | 86,5        |
| $P_{H}$ , $KBT$                                       | 30         | 30          |
| $\Delta P_{\text{H}}$ , KBT                           | 4,1        | 4,68        |
| $\Delta P_{HH}$ , KBT                                 | 2,75       | 3,41        |
| $\Delta P_{xx}$ $\kappa B$ T                          | 0,205      | 0,234       |
| $\Delta P_{M}$ , KBT                                  | 1,97       | 2,244       |
| $\Delta P_c$ , $\kappa B$ T                           | 2,19       | 2,49        |
| $T_{\kappa}$ , час                                    | 6570       | 6570        |
| $\Delta W$ , $\kappa B$ <sup>r</sup> ·ca <sub>F</sub> | 2097,30    | 2428,92     |
| $\Sigma$ И, тг                                        | 2151501    | 2252024     |
| Разница                                               | 100523     |             |

Таблина 5.3 – Итоги лвигателей

## 4.2 Определяем эффективности капитальных вложений

Метод 1. Мы определяем вариант минимальной стоимости при оценке эффективности. Расходы по каждому варианту включают годовые затраты и капитальные затраты, соответствующие нормативному коэффициенту относительной эффективности: мы определяем минимальный вариант стоимости в эффективности

$$
3_{i} = H_{i} + E_{H} \cdot K_{i}; \qquad (4.42)
$$

 $E_{\mu} = 0.15$ .

Для первого варианта:

$$
3_{\rm i} = 215150139 + 0.15 \cdot 62947404 = 22459225
$$

Для второго варианта:

 $3 = 224202467 + 0.15.994500 = 239119967$  TeHTe.

Метод 2. Расчет срока окупаемости капитальных вложений:

$$
T_{\text{OK}} = \frac{K_2 - K_1}{H_1 - H_2} = \frac{994500 - 62947404}{224202467 - 215150139} = 4 \text{ roqa.}
$$
 (4.43)

Метод 3. Определение коэффициента относительной эффективности:

$$
E_{03} = \frac{H_1 - H_2}{K_2 - K_1} = \frac{224202467 - 215150139}{994500 - 62947404} = 0,25
$$
(4.44)

Если выполняется следующее условие, двигатель работает:

$$
TOK \le TH, EO3 \ge EH,\tag{4.45}
$$

где ТН = 6,7 год.– нормативный срок окупаемости; 4 год  $<$  6,7год; 0,25 $>$ 0,15.

#### **Заключение**

Данный дипломный проект выполнен на тему «Проектирование асинхронного двигателя с фазным ротором»

В основной части были рассчитаны основные параметры, рабочие характеристики асинхронного электродвигателя фазного ротора, также был произведен тепловой расчет и расчет вентиляции.

В специальной части при сравнении пазов, было установлено, что новая изоляция имеет ряд технологических преимуществ перед аналогичной продукцией используемых в настоящее время. По результатом расчета экономия от снижения потерь составила 18100 тенге, а также при применении новой изоляции потери мощности значительно уменьшились, что соответственно увеличит КПД машины.

В разделе безопасности жизнедеятельности были рассмотрены меры предосторожности при использовании кранов, также технические правила безопасности для эксплуатации электродвигателя, причины воспламенения пожара и возгорания, технические и противопожарные меры. Произведен расчет диаметра троса мостового крана, по результатом расчетов которого d=8,7 мм было установлено, что на трос подъемного крана действует усилие  $Q_{p=500}$  кгс, не превышающее его разрывное усилие  $Q_{p=0}$ =3200 кгс, применённый трос обладает тридцати двукратным запасом прочности  $\kappa_{\phi}=32$ . Произведен расчет системы автоматического пожаротушения, на основе полученных расчетов было установлена рассчетная производительность насоса Q=17,28 л/с, по результатом которого был выбран насос серии К 100- 65-250 с мощностью 65кВ.

В экономической части были произведены расчеты по которым можно доказать, что при сравнении двух асинхронных двигателей капитальные вложнения асинхронного двигателя с короткозамкнутым ротором меньше чем капитальные вложнения асинхронного двигателя с фазным ротором и исходя из полученных данных можно сделать вывод что, предпочтительно использовать асинхронный двигатель с короткозамкнутым ротором.

### **Список используемой литературы**

- 1. Проектирование электрических машин: учебник для вузов/ под ред. И.П. Копылова.- 4-е изд., перераб. И доп. – М.: Издательство Юрайт, 2011.
- 2. Р.М.Шидерова, А.Н.Бестерекова Электрические машины. Асинхронные двигатели фазным ротором (Расчет геометрических размеров и обмоток). Методические указания к курсовой работе (для студентов специальности 5В071800 – Электроэнергетика).- Алматы: АУЭС, 2011.–35с.
- 3. П.И. Сагитов, Р.М. Шидерова, А.Н. Бестерекова Электрические машины. Асинхронные двигатели с фазным ротором (определение параметров и рабочих характеристик). Методические указания к выполнению курсовой работы (для студентов всех форм обучения специальности 5В071800 – Электроэнергетика).- Алматы: АУЭС, 2012.–22с.
- 4. Гурин Я.С, Кузнецов Б.И. Проектирование серий электрических машин. М. Издательство «Энергия»: , 1978
- 5. Сергеев П.С., Виноградов Н.В. Проектирование электрических машин. М. Издательство «Энергия»: , 1980
- 6. Кацман М.М. Электрических машины Издательство «Высшая школа»: , 1990.
- 7. Осьмаков А.А Технология и оборудование прозводства электрических машин. М.: Высшая школа, 1990.
- 8. Долин П.А. Основы техники безопасности в электроустановках.– М.: Энергоатомиздат, 1984.
- 9. Безопасность жизнедеятельности. Метод, указания к выполнению раздела в дипломных проектах (для студентов -всех по направлению «Теплоэнергетика»). - Алматы: АИЭС, 2001.
- 10.Безопасность жизнедеятельности. Метод, указания к выполнению раздела в дипломных проектах (для студентов всех по направлению «Электроэнергетика»). - Алматы: АИЭС, 2002.
- 11. Справочная книга по охране труда в машиностроении. Под ред. О.Н. Русака. - JI.: Машиностроение. Ленин. Отделение, 1989. - 541 с.
- 12. А.А. Жакупов, Р.С. Хижняк. Методические указания к выполнению экономической части выпускных работ (для бакалавров, обучающихся по направлению «Электроэнергетика»). – Алматы: АИЭС, 2011.
- 13. А.А. Жакупов, А.Ю. Голубина. Экономика отрасли. Методические указания к расчетно-графическим работам для студентов специальности 5В0718 – Электроэнергетика. – Алматы: АИЭС,  $2010 - 31$  c.

14. А.А. Жакупов, Р.С. Хижняк. Методические указания к выполнению расчётно-графической работы для бакалавров всех форм обучения специальности 5В071800 – Электроэнергетика. - Алматы: АУЭС, 2012. - 41 с.